# Resusci Anne Simulator

Manual del usuario

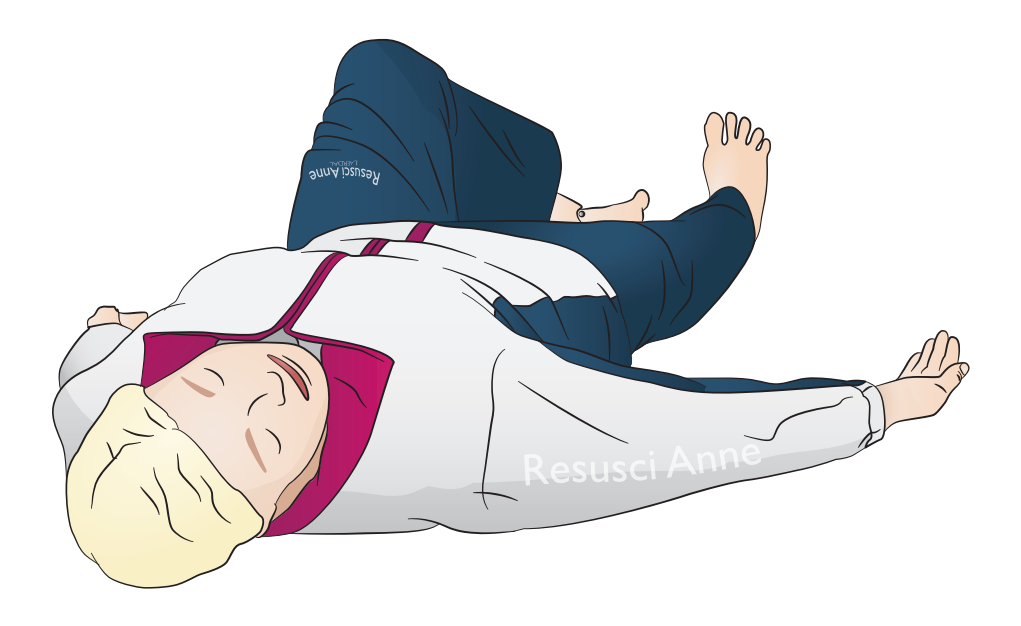

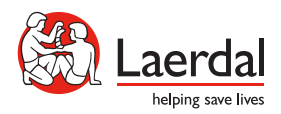

www.laerdal.com

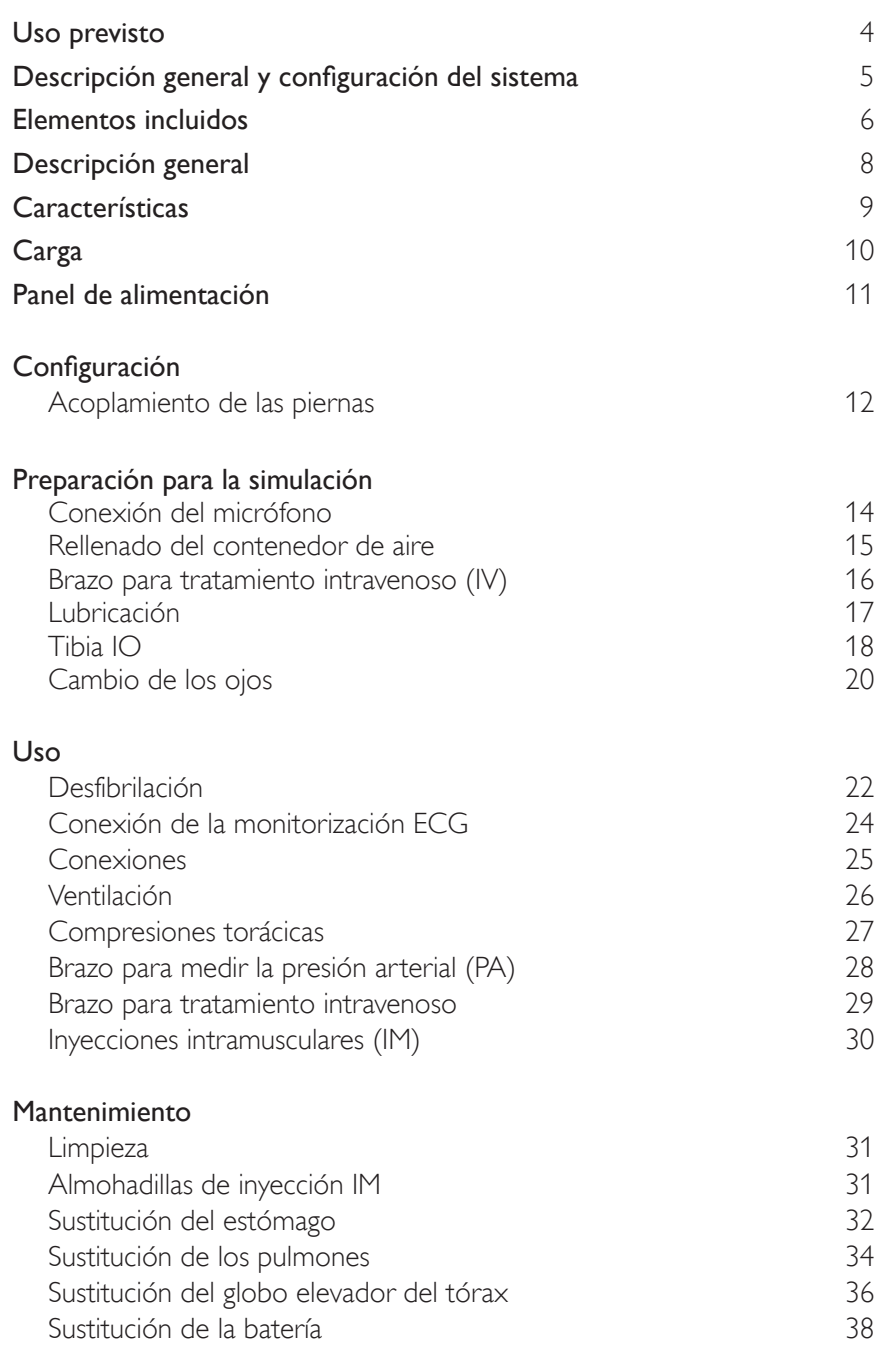

El maniquí Resusci Anne Simulator (RA Sim) se ha diseñado para las necesidades de entrenamiento únicas en la atención de emergencias en entornos prehospitalarios y hospitalarios. El maniquí se ha optimizado para ofrecer una formación mediante simulación de alta calidad en una amplia gama de escenarios ALS y contribuye a transformar la formación en una experiencia de aprendizaje móvil, dinámica y realista para instructores y alumnos. Este manual del usuario abarca dos configuraciones de RA Sim: la versión RA Sim AED Link y la versión RA Sim Paddle. A menos que se especifique lo contrario, la información contenida en este manual del usuario se aplica a ambas configuraciones.

Lea el folleto de información importante sobre el producto antes del uso. Consulte la garantía global de Laerdal para ver los términos y las condiciones. Para obtener más información, visite www.laerdal.com.

La versión RA Sim AED Link se ha diseñado para utilizarla con ShockLink. La versión RA Sim Paddle se ha diseñado para su uso con un desfibrilador que suministre un alto voltaje a las palas con electrodos del maniquí.

#### Nota

*Las ilustraciones pueden variar de un producto a otro.*

#### RA Sim AED

#### A Precauciones

- *La desfibrilación debe realizarse utilizando solo ShockLink. Consulte la información importante del producto ShockLink. No es posible utilizar adaptadores de palas.*
- *• Al retirar o volver a colocar la piel del tórax, no presione ni dañe los cables que conectan la piel del tórax a la caja de la batería.*
- *• Para evitar agujerear la piel de la versión Laerdal Link de Resusci Anne Simulator, no aplique gel conductor ni almohadillas conductoras de desfibrilación diseñadas para el uso en los pacientes.*
- *• No proporcione respiración artificial al simulador de paciente utilizando aire enriquecido con oxígeno o gases inflamables.*

# Advertencias

- *• Respete todas las normas de seguridad estándar para el uso de desfibriladores.*
- *• No realice la desfibrilación en una atmósfera inflamable o enriquecida con oxígeno.*
- *• Realice la desfibrilación utilizando ShockLink según se describe en las instrucciones de ShockLink.*

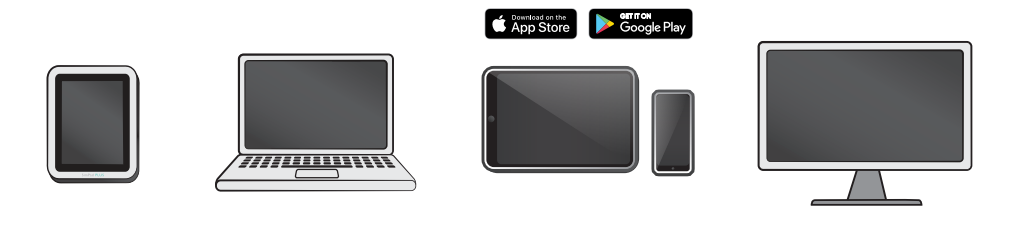

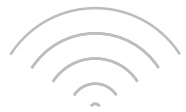

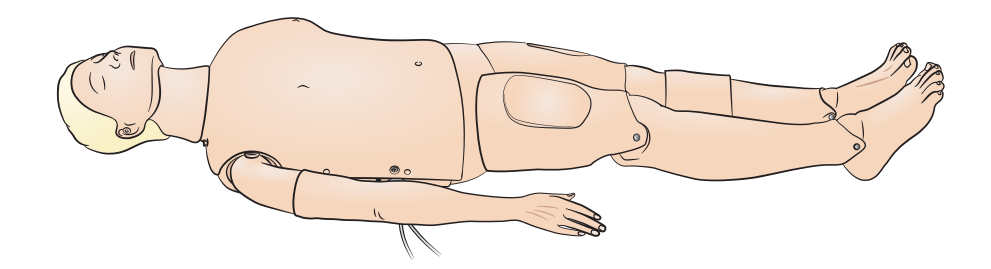

Sistemas operativos

- SimPad PLUS
- LLEAP

Sistemas compatibles

- Laerdal Simulation Home
- Voice Conference Application
- Patient Monitor

Para disponer de escenarios, comentarios y debriefing en tiempo real, conéctese a SimPad PLUS u otras aplicaciones de PC o tableta.

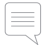

 Nota *Visite www.laerdal.com para descargar el manual del usuario de SimPad PLUS.* 

# Elementos incluidos

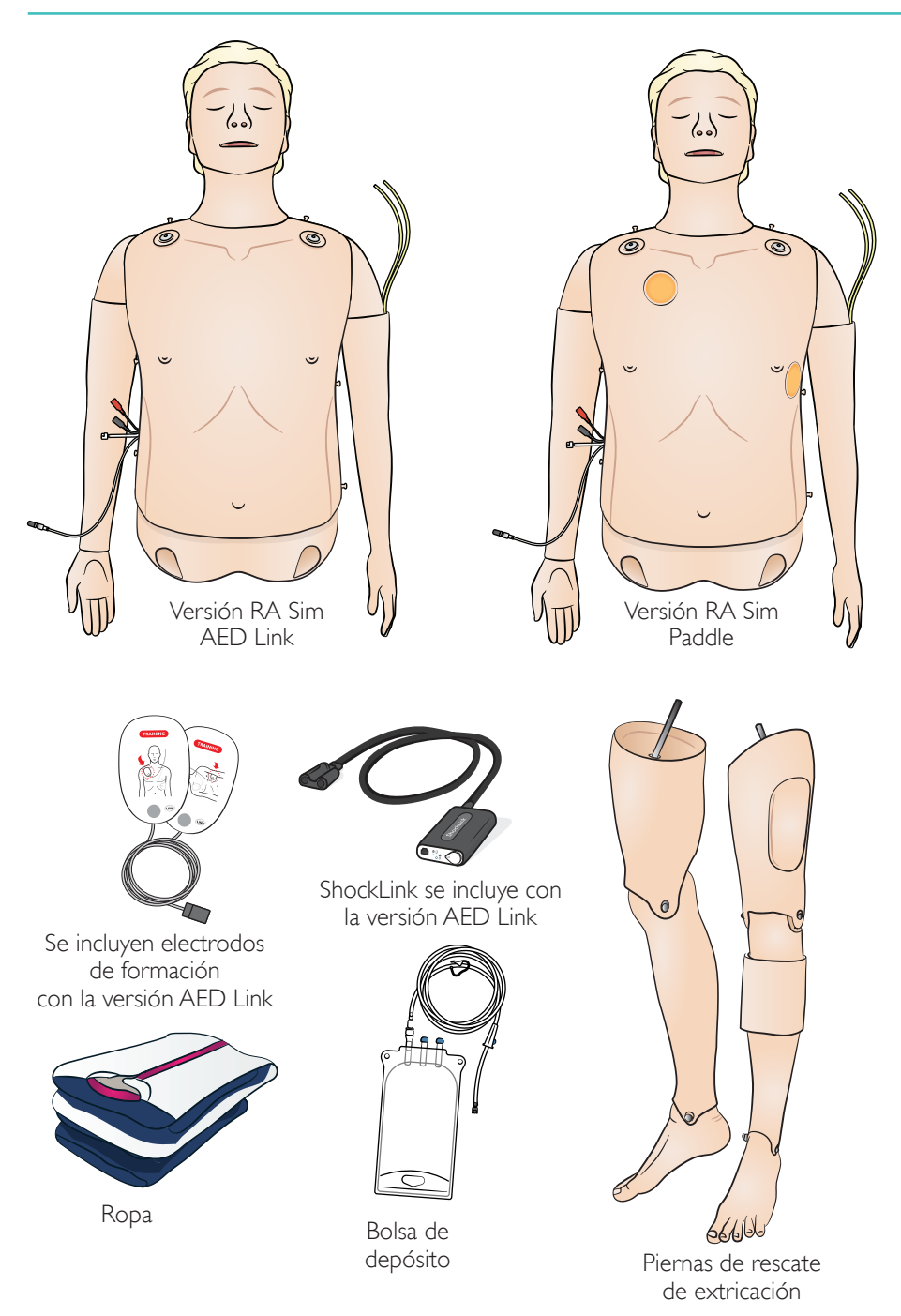

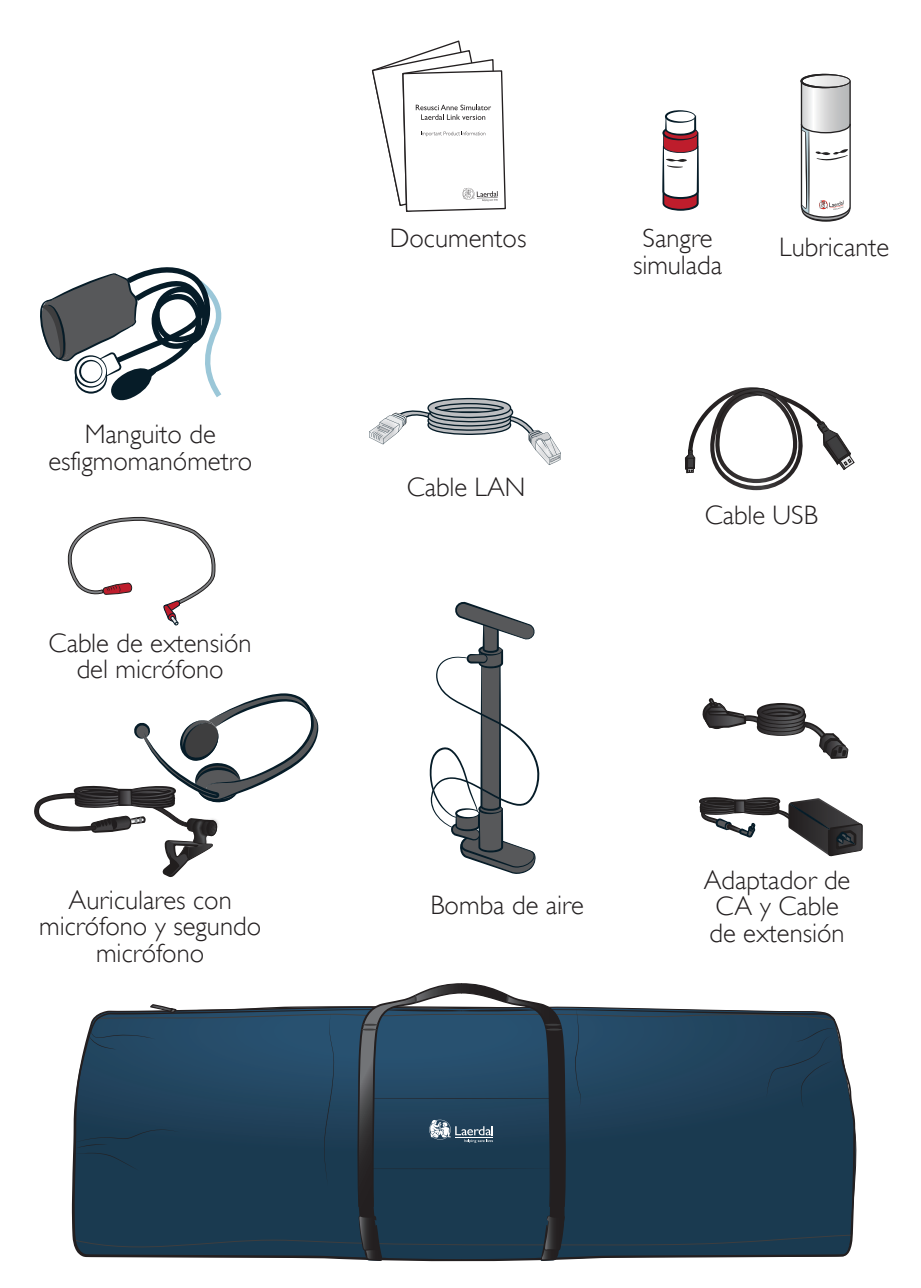

Paquete blando de cuerpo completo

# Descripción general

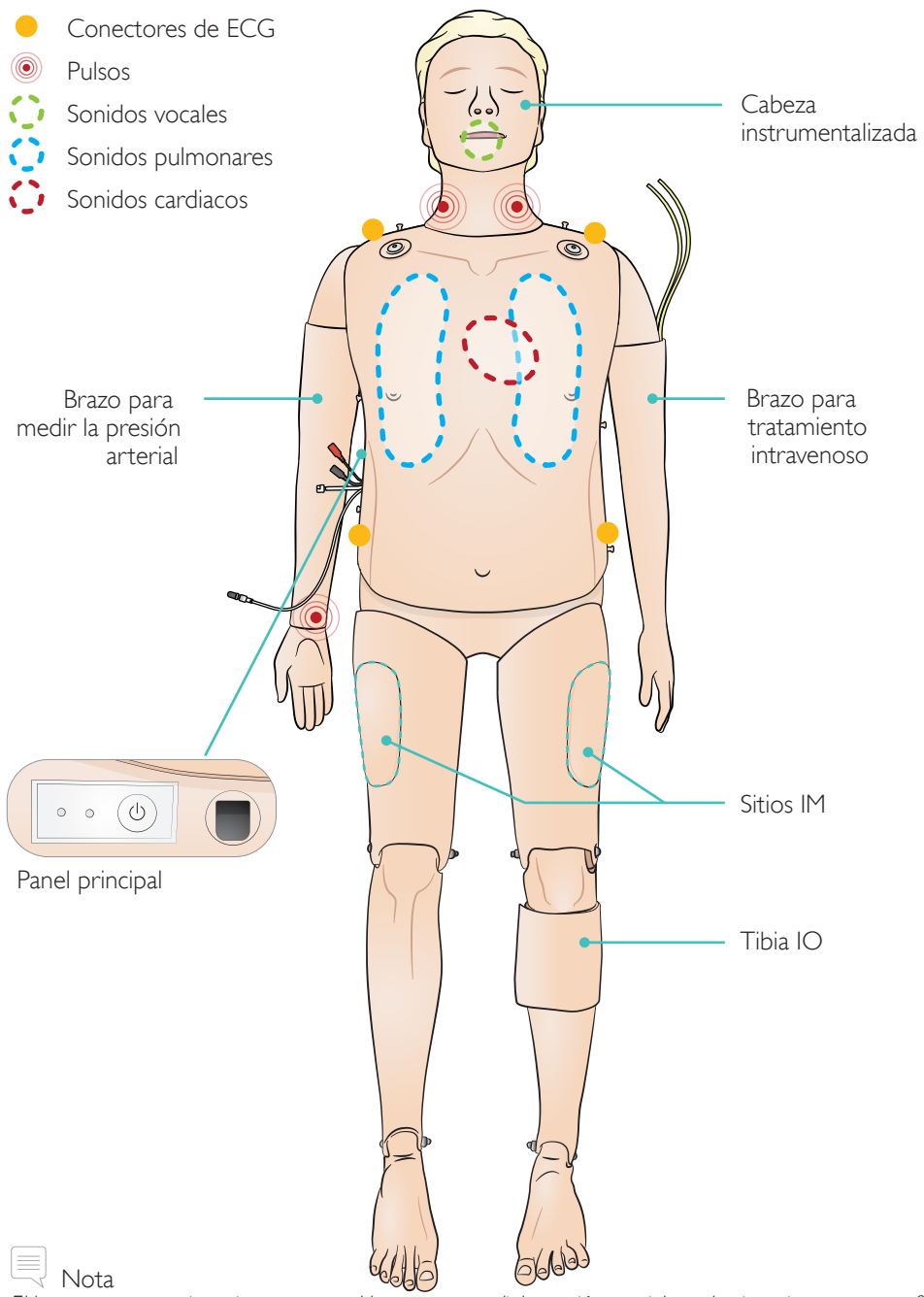

*El brazo para tratamiento intravenoso y el brazo para medir la presión arterial pueden invertirse en una configuración alternativa; medición de la presión arterial a la izquierda/tratamiento intravenoso a la derecha y opuesto.*

#### Características de la vía aérea

Anatómicamente precisa y realista incluyendo cartílago cricoides Inclinación de la cabeza, elevación del mentón Tracción mandibular Ventilación con balón resucitador manual Intubación endotraqueal (anatómicamente correcta hasta las cuerdas vocales) Intubación supraglótica (iGel, LTS de tubo laríngeo, LMA y otros) Maniobra de Sellick Mecanismo de cierre de la vía aérea (situado en el torso) Caída de la lengua Distensión estomacal Respiración espontánea (elevación visible del tórax)

#### Características cardiovasculares

Desfibrilación con corriente (versión AED Link con uso de ShockLink) Desfibrilación con electrodos (configuración con palas con electrodos) Cambio automático de ritmo después de la desfibrilación Monitorización ECG y amplia biblioteca de ECG Información en directo de QCPR Presión arterial (PANI)

- Presión sistólica y diastólica
- Silencio auscultatorio

Intensidad del pulso variable con la PANI Sonidos de Korotkoff sincronizados con ECG Pulsos (carotídeo, bilateral) Medición de la compresión e información

#### Características vasculares

Brazo para tratamiento intravenoso con varias venas Inserción IO tibial izquierda Inyecciones intramusculares (IM) bilaterales

#### Otras características

Pupilas intercambiables Amplias bibliotecas de sonidos Archivos de registro para debriefing Cargue la batería utilizando el adaptador de CA que incluye un cable de extensión.

Cargue completamente la batería antes del primer uso. Utilice el adaptador de CA con el cable de extensión para cargarlo.

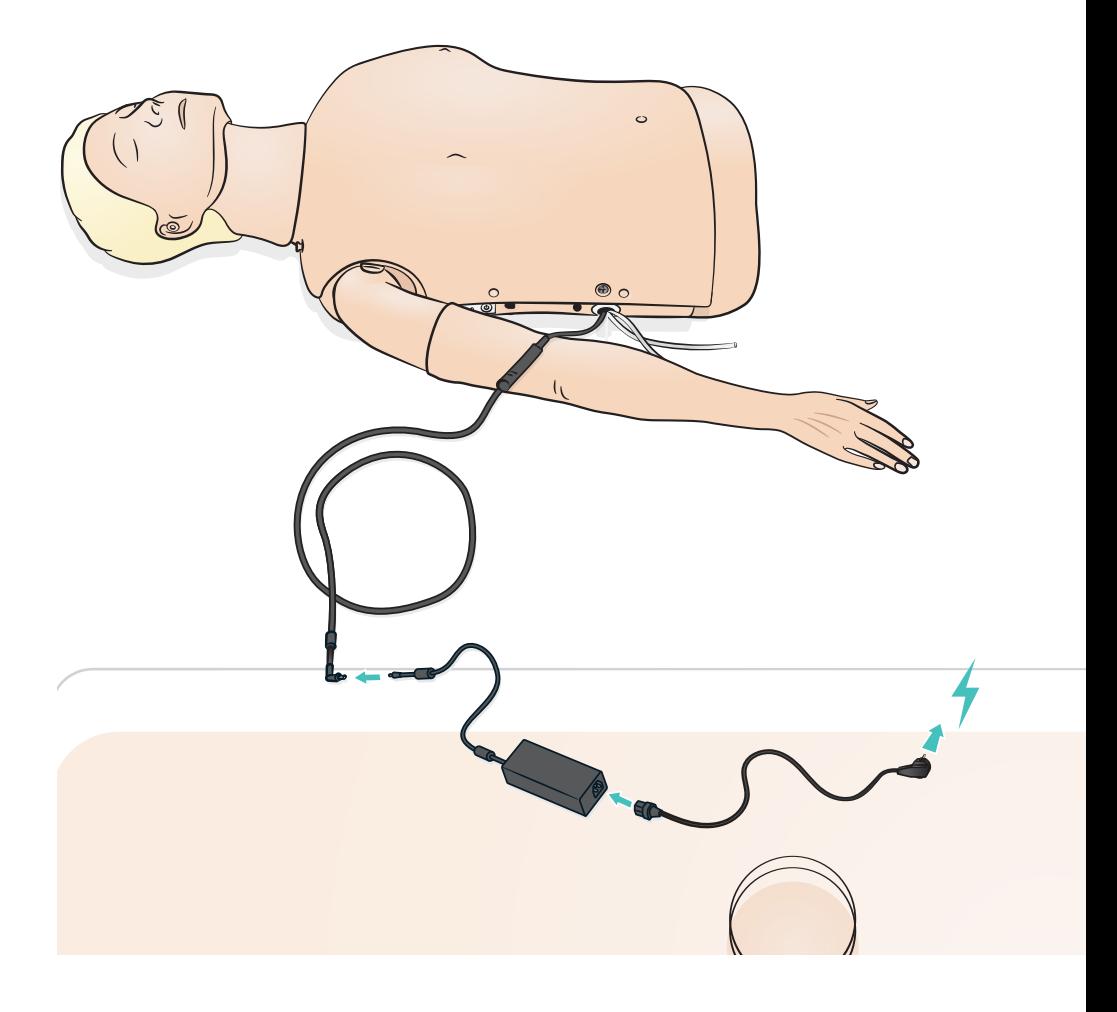

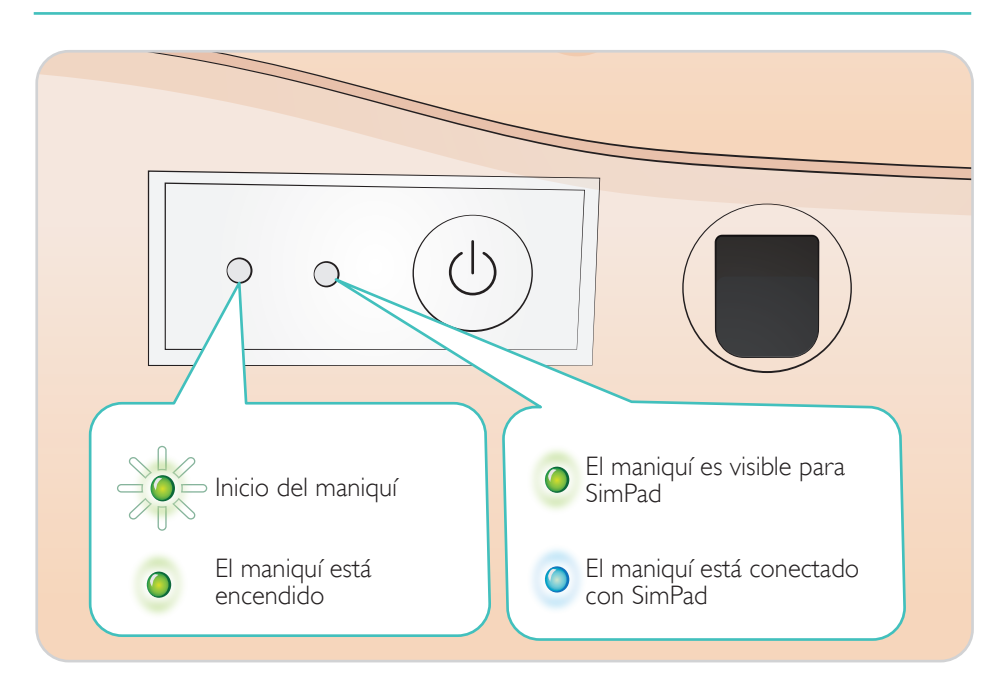

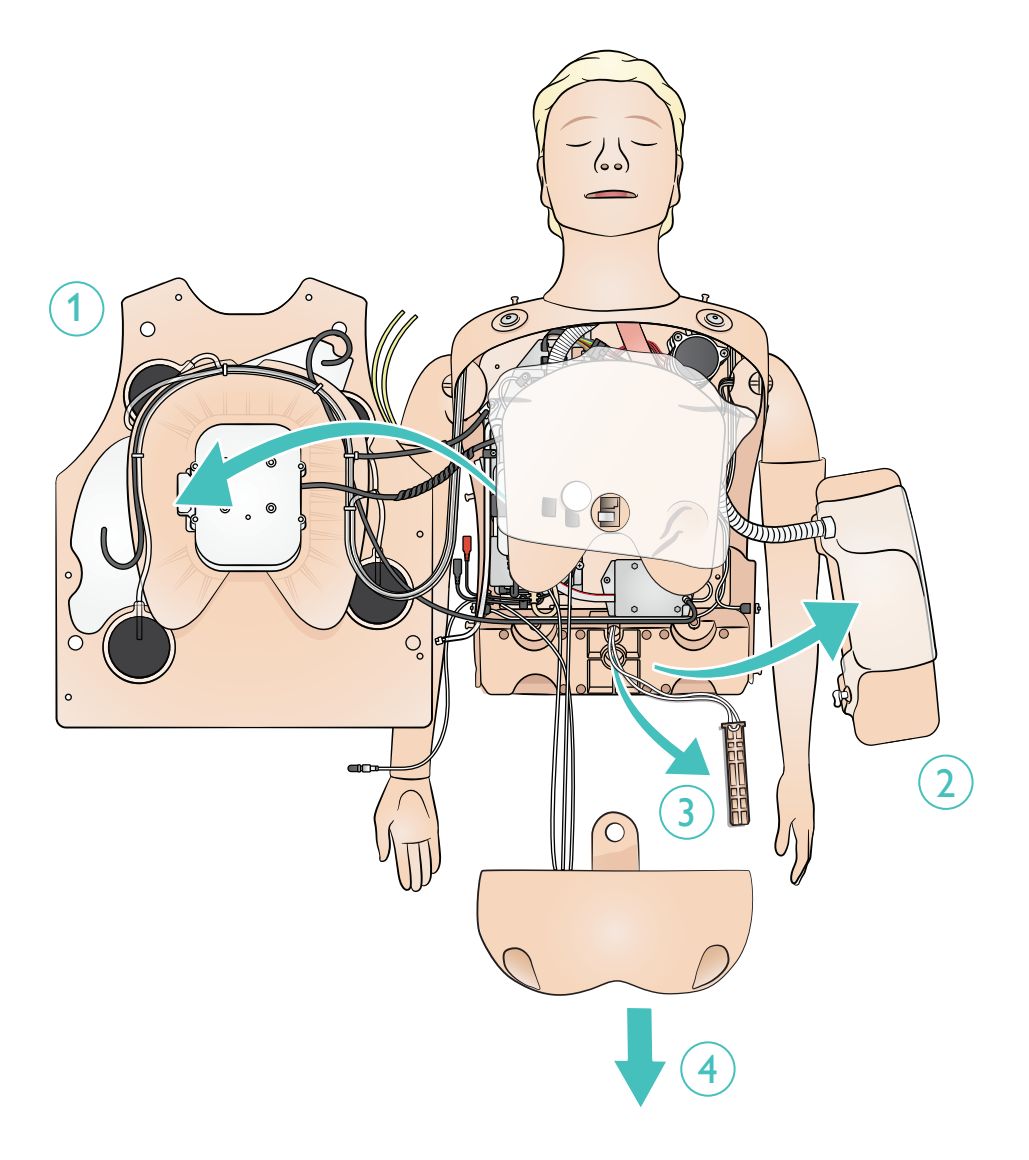

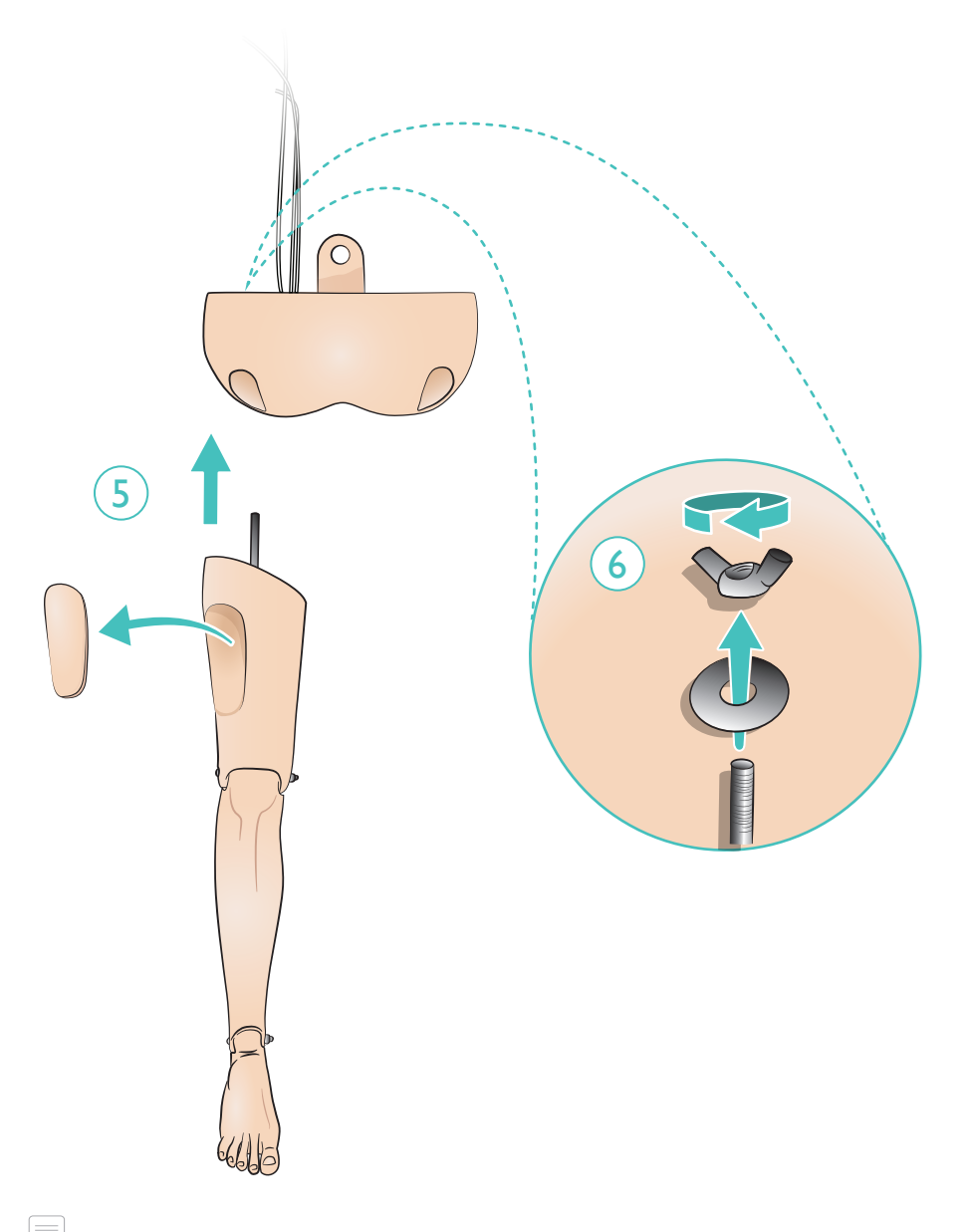

l≣. Nota *Para retirar las piernas, repita el procedimiento en orden inverso.*

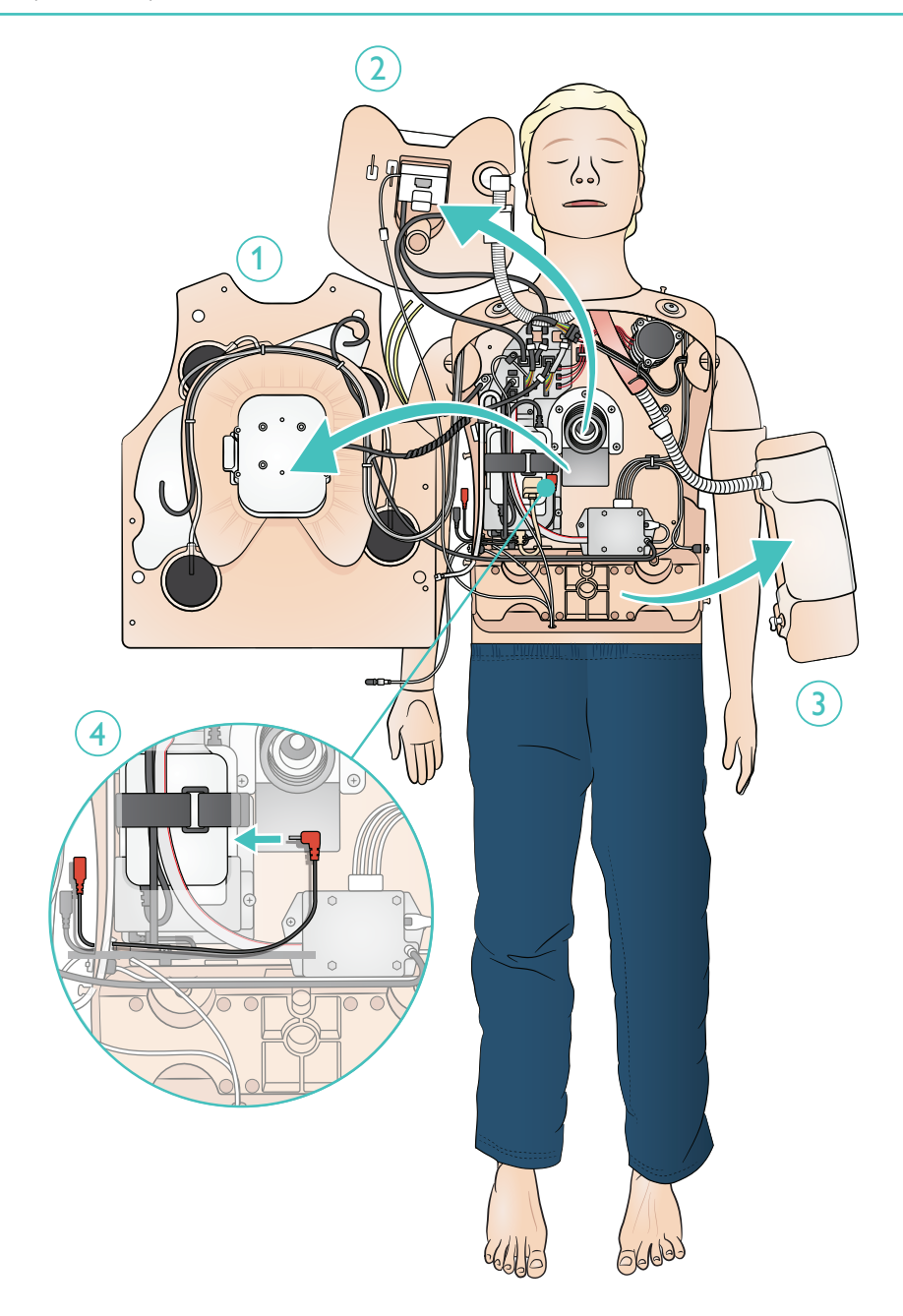

El contenedor de aire está situado dentro de la pelvis. Utilice la bomba manual suministrada (o un compresor externo). No supere los 10 bares (145 psi).

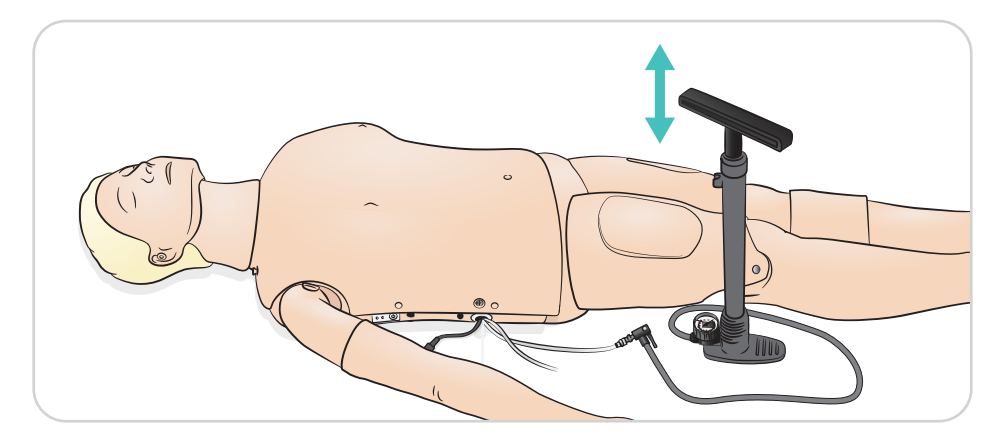

Nota

⋹

*Si se activa la respiración espontánea y no se observa que se eleve el tórax, asegúrese de que hay aire suficiente en el contenedor de aire. Vuelva a llenarlo si es necesario.*

Conecte el tubo IV a la bolsa. Deje que el líquido fluya por el brazo y por fuera de otra vena. Utilice la pinza para detener el flujo.

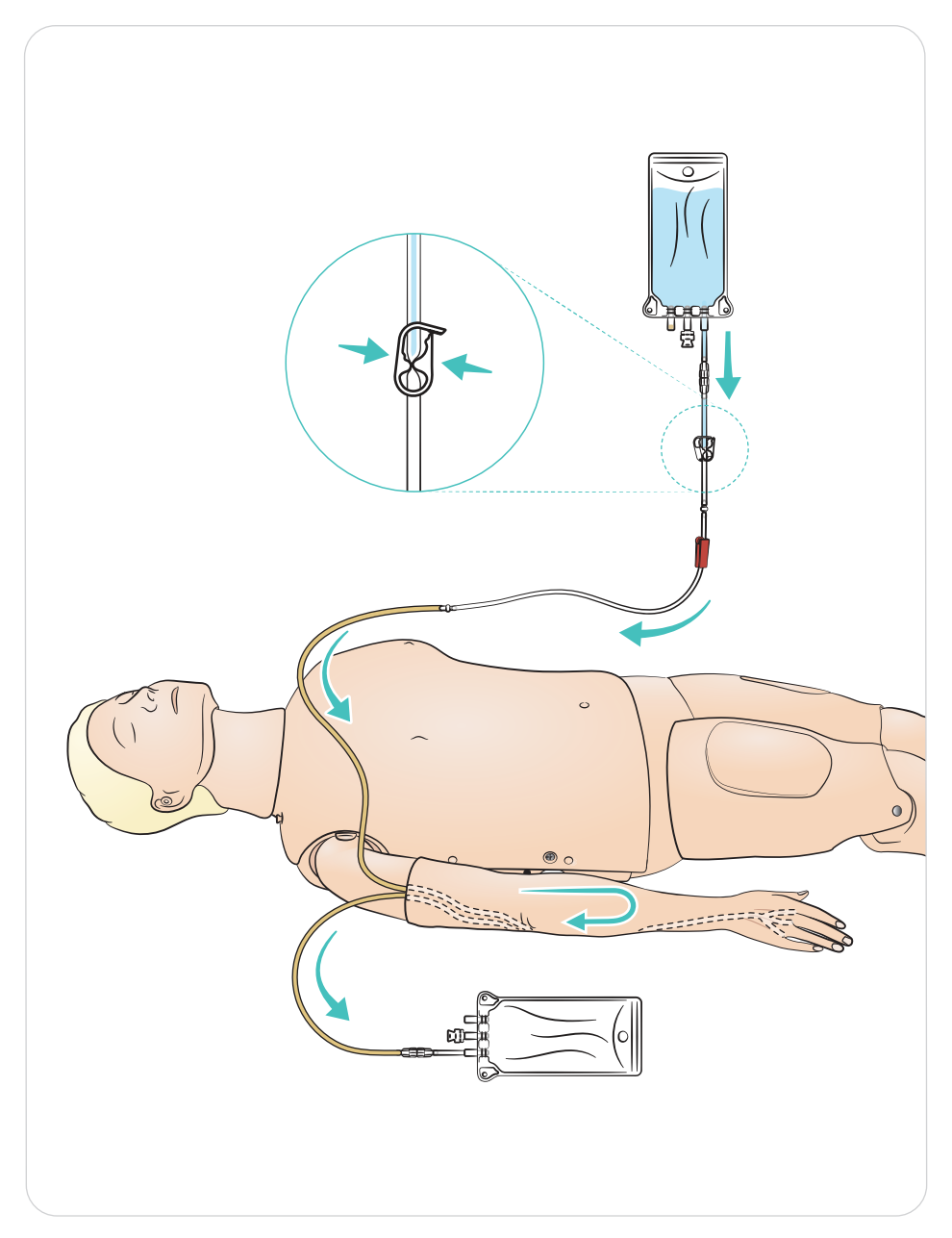

#### Lubricación

- Lubrique la vía aérea con dos o tres pulverizaciones antes de empezar su sesión de formación.
- Lubrique abundantemente las herramientas de manejo de la vía aérea antes de comenzar las intubaciones. Determine si es necesario aplicar lubricación adicional en un momento posterior durante la sesión.
- Utilice únicamente lubricante para vías aéreas de Laerdal. No utilice silicona ni otro lubricante, ya que podrían dañar el maniquí.
- Lubrique los tubos supraglóticos o ET antes de insertarlos.

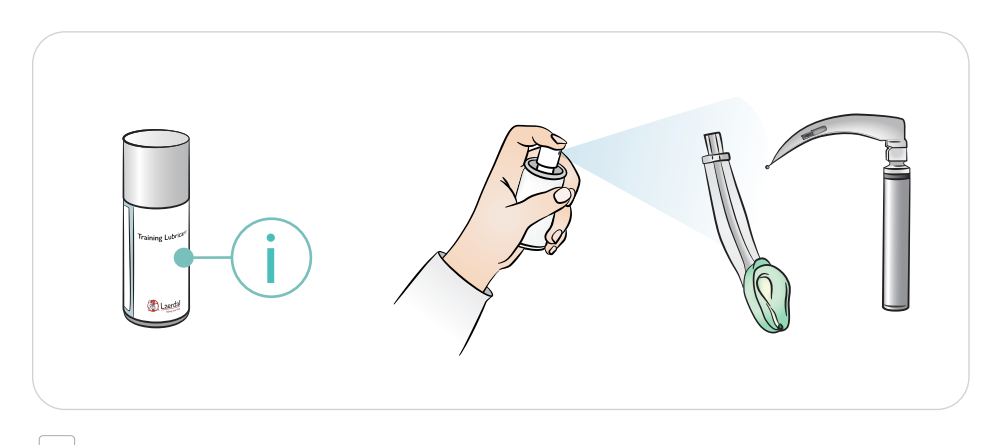

#### Nota

*La cabeza contiene componentes eléctricos. Debido a la imposibilidad de limpiar la vía aérea, no se debería realizar la ventilación boca a boca o boca-mascarilla.*

#### Precauciones

- *Utilice únicamente lubricante para vías aéreas de Laerdal. El uso de otro lubricante no aprobado por Laerdal puede dañar las vías aéreas.*
- *Lubrique los instrumentos y los tubos antes de insertarlos en las vías aéreas. Si no se lubrican los instrumentos y los tubos, será difícil insertarlos y es posible que también resulten dañadas las vías aéreas.*
- *Las vías aéreas de la cabeza instrumentalizada no se pueden limpiar completamente, por tanto, no se debe: realizar la ventilación boca a boca, ventilación boca-mascarilla, insertar vómito simulado para succionamiento posterior.*

# Preparación para la simulación - Tibia IO

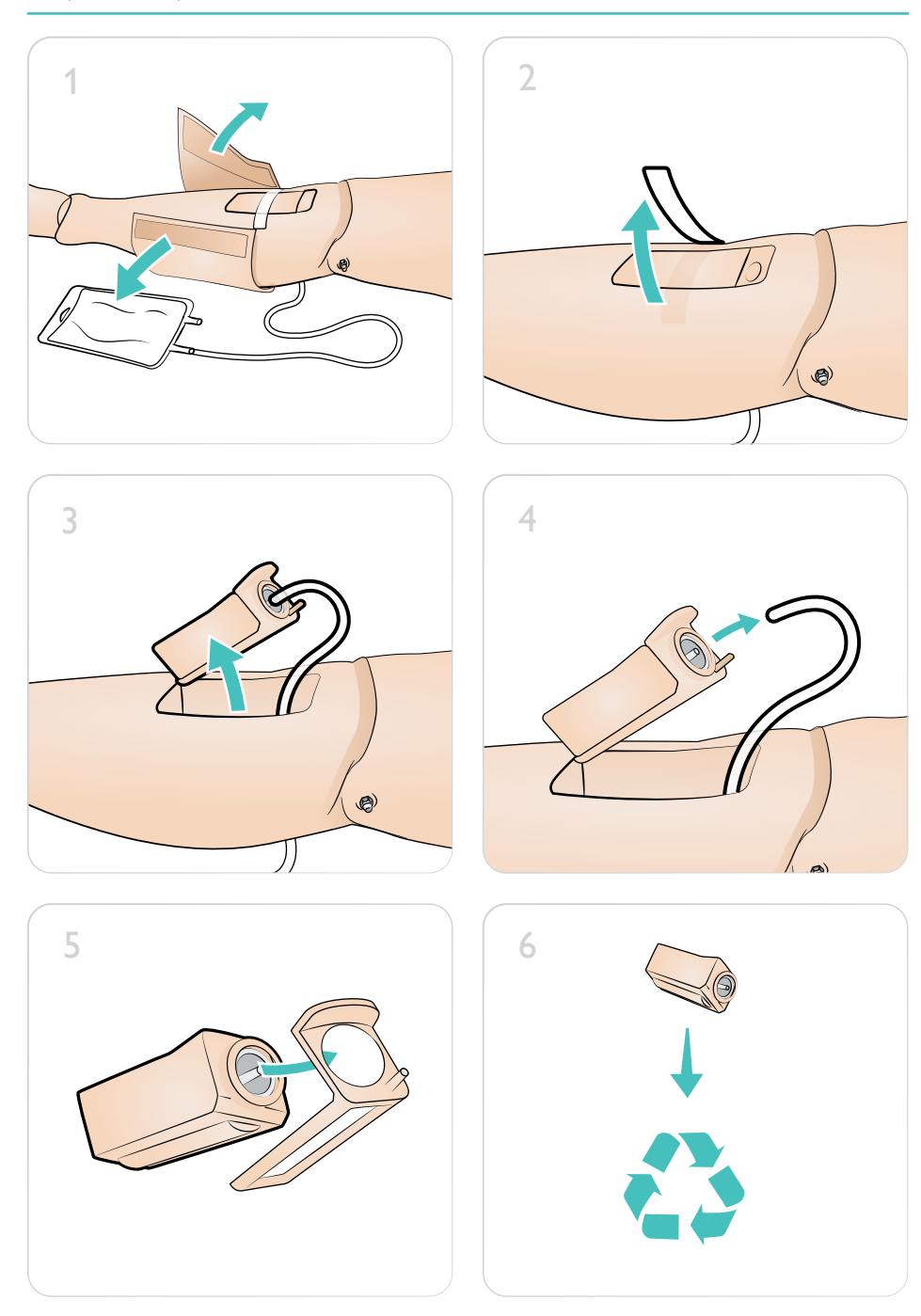

Preparación para la simulación - Tibia IO

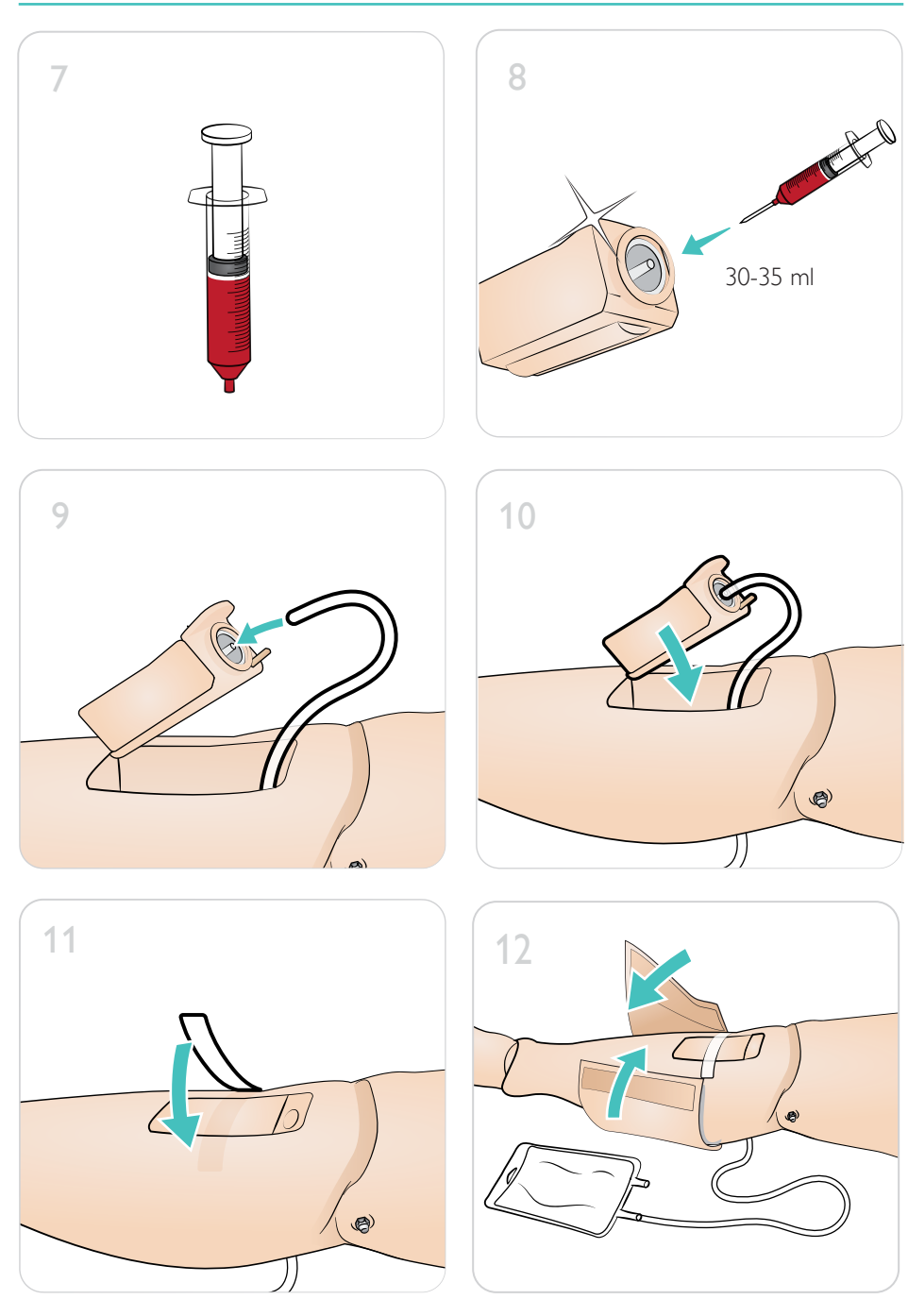

Utilice pupilas diferentes para simular varias condiciones del paciente.

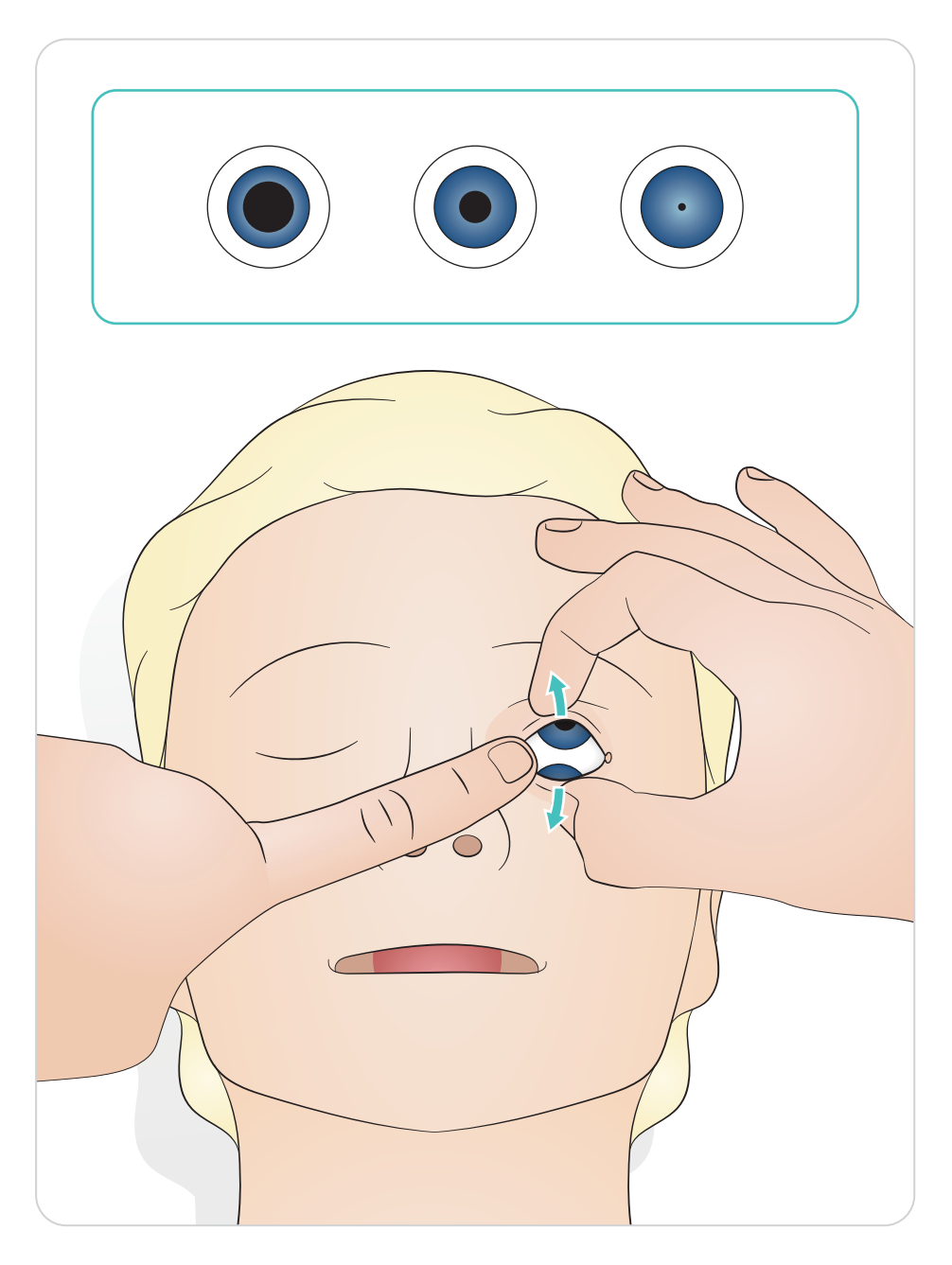

#### Versión Resusci Anne Simulator AED Link

Desfibrilación con ShockLink y electrodos de formación. La amplia biblioteca de ECG de SimPad PLUS (LLEAP) reemplazará a la biblioteca interna de ECG de ShockLink.

# A Precaución

*La formación en desfibrilación debe realizarse utilizando solo ShockLink. Consulte la información importante del producto ShockLink. No es posible utilizar adaptadores de palas.*

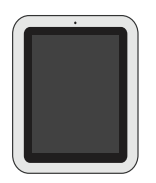

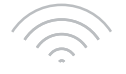

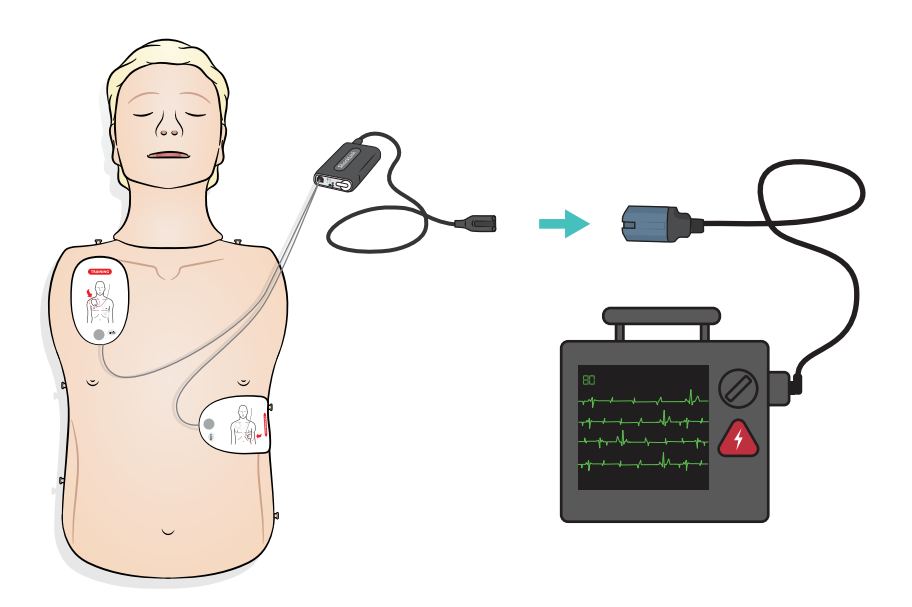

#### Versión Resusci Anne Simulator Paddle

Las palas con electrodos se han diseñado para su uso con desfibriladores manuales con electrodos. Las palas con electrodos pueden reemplazarse con el juego de clavijas incluido.

# A Precauciones

- *Realice la desfibrilación exclusivamente sobre las dos palas con electrodos. Otra posibilidad consiste en utilizar el juego de clavijas montado y conectar el desfibrilador con el cable de desfibrilación para formación HeartStart.*
- *Con el fin de evitar el recalentamiento del maniquí, administre como máximo dos descargas de 360 julios por minuto.*
- *Mantenga seco el tórax del maniquí. Asegúrese de que el maniquí está seco al utilizar el brazo para tratamiento intravenoso.*
- *Para evitar agujerear la piel del tórax del maniquí, no aplique gel conductor ni electrodos de desfibrilación diseñados para uso en pacientes.*

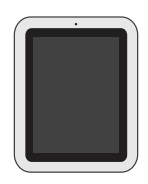

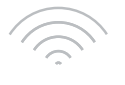

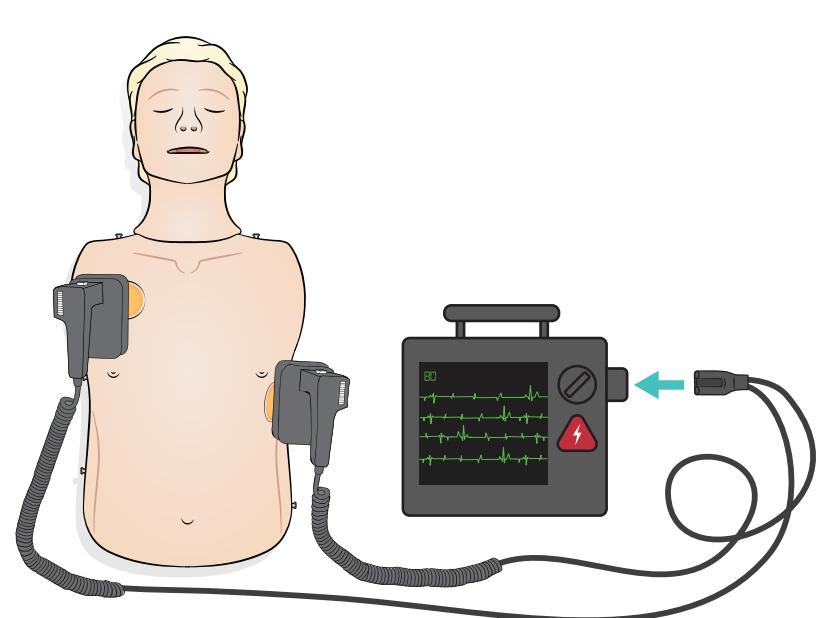

El ECG de monitorización se suministra a través de los cuatro conectores de ECG según se indica. El ECG de monitorización se puede seleccionar en la biblioteca de ECG de SimPad PLUS (LLEAP). El selector de derivaciones de ECG del desfibrilador del monitor puede determinar las derivaciones de ECG seleccionadas.

# Precaución

*Los conectores de monitorización ECG no se han diseñado para la desfibrilación ni para recibir energía de marcapasos.* 

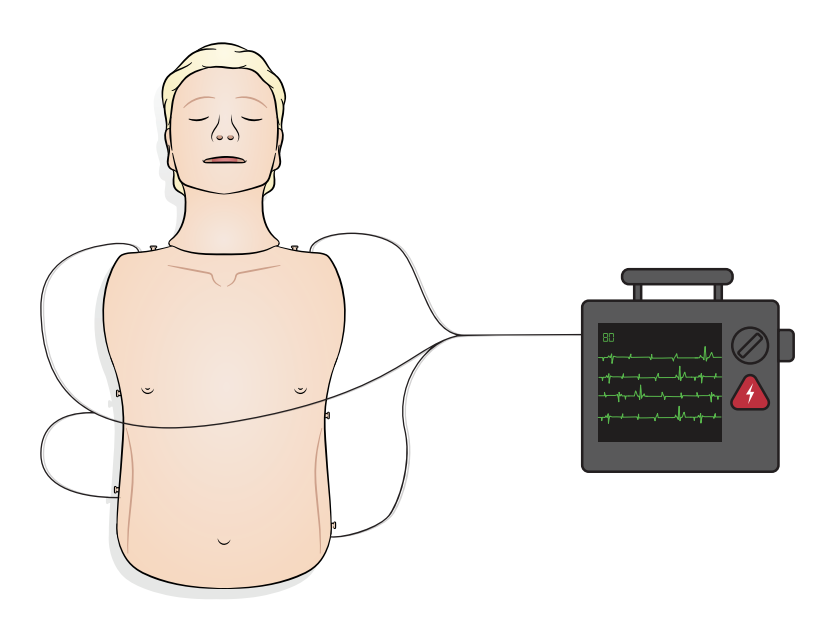

Conexión de SimPad al simulador

Consulte el manual del usuario de SimPad para obtener instrucciones. Visite www.laerdal.com para descargar el manual del usuario de SimPad. Conecte a SimPad PLUS de manera inalámbrica o con un cable USB-C.

Conectar el PC al simulador (opcional para el monitor del paciente SimPad)

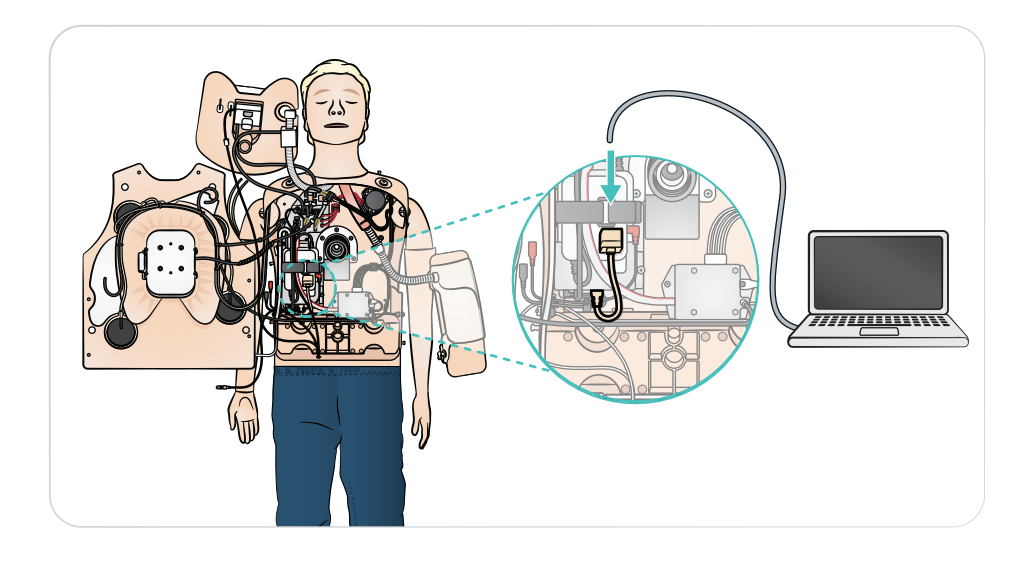

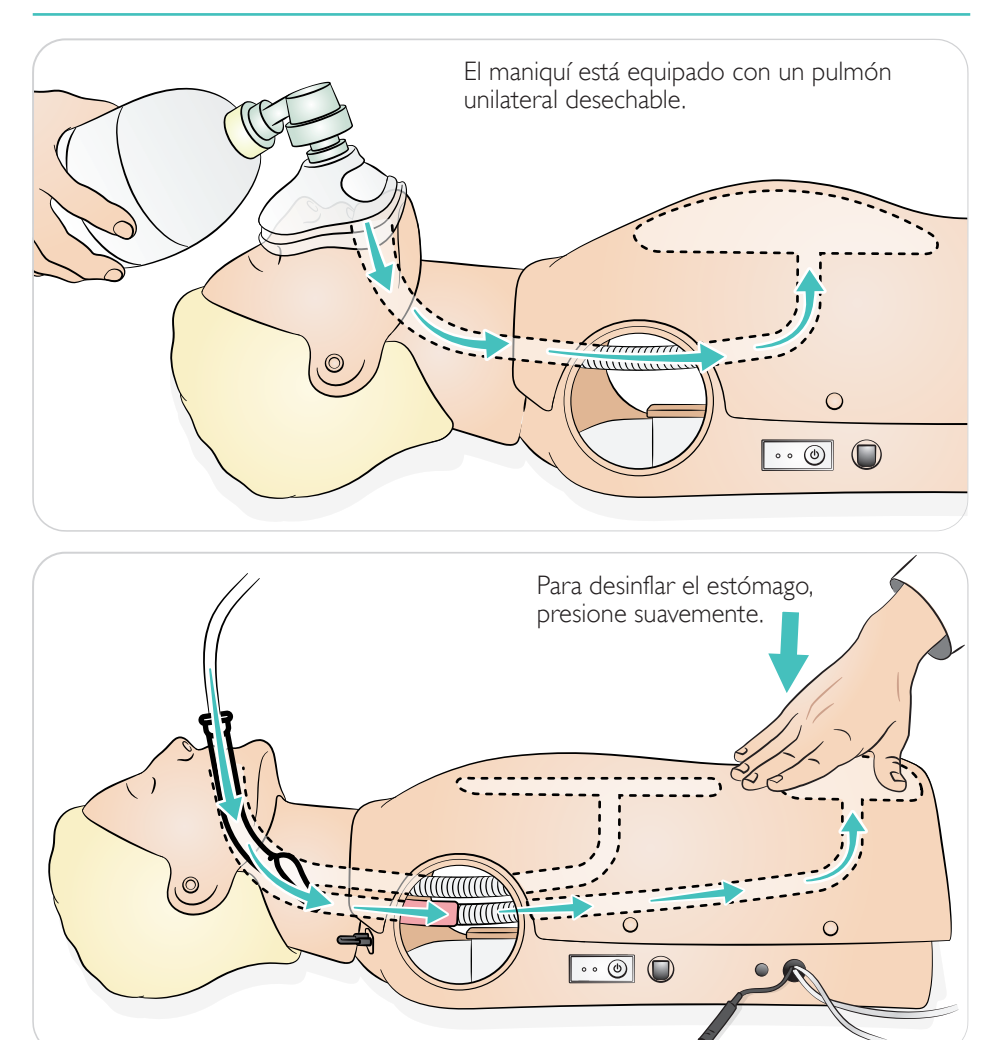

#### Obstrucción de la vía aérea

La obstrucción de la vía aérea se puede activar mediante el SimPad.

 $\equiv$  Notas

- *Si se apaga el simulador mientras está cerrada la válvula de cierre, la válvula permanecerá cerrada. La válvula de cierre se abrirá automáticamente al encender el simulador.*
- *No utilice vómito simulado para succionarlo.*

El maniquí detectará la posición correcta de las manos.

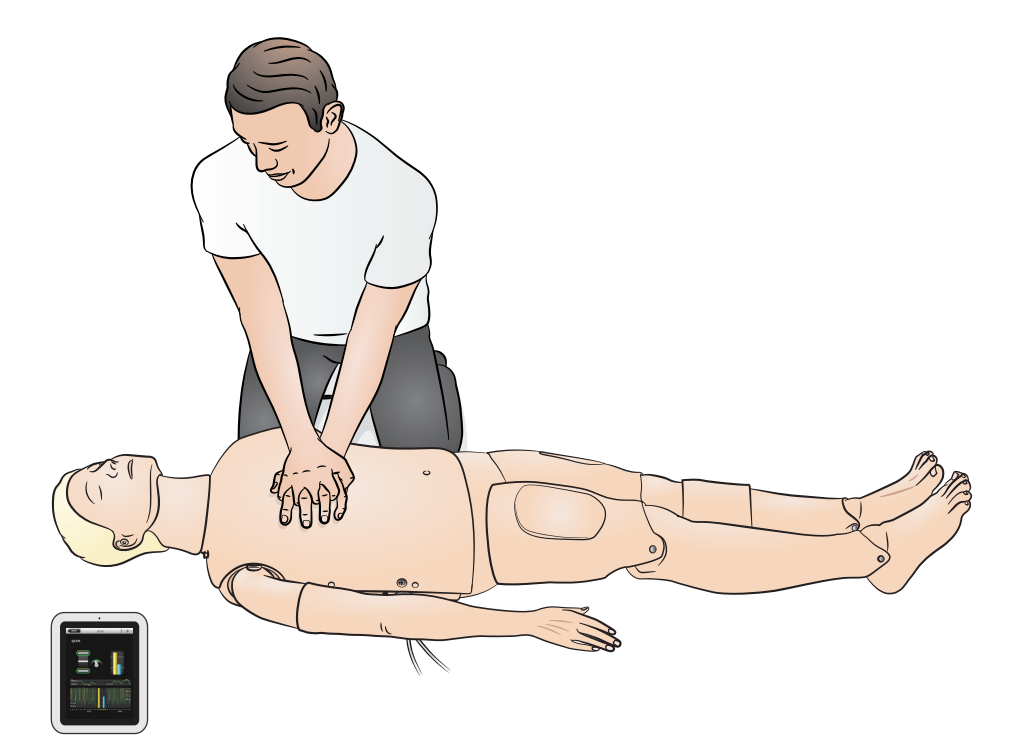

El simulador tiene el brazo de presión arterial colocado de serie y está diseñado para rotar aproximadamente 220°. El manguito del esfigmomanómetro especialmente ajustado mide la presión arterial manualmente mediante la auscultación de los sonidos de Korotkoff.

#### Notas

- *• Utilice únicamente el manguito del esfigmomanómetro proporcionado con RA Sim.*
- *• El brazo de presión arterial puede ser el derecho o el izquierdo dependiendo de la configuración.*
- *• Consulte la guía de instalación del brazo de presión arterial para ver más instrucciones.*

#### $\triangle$  Precaución

*Para evitar daños, no fuerce la rotación del brazo de presión arterial.*

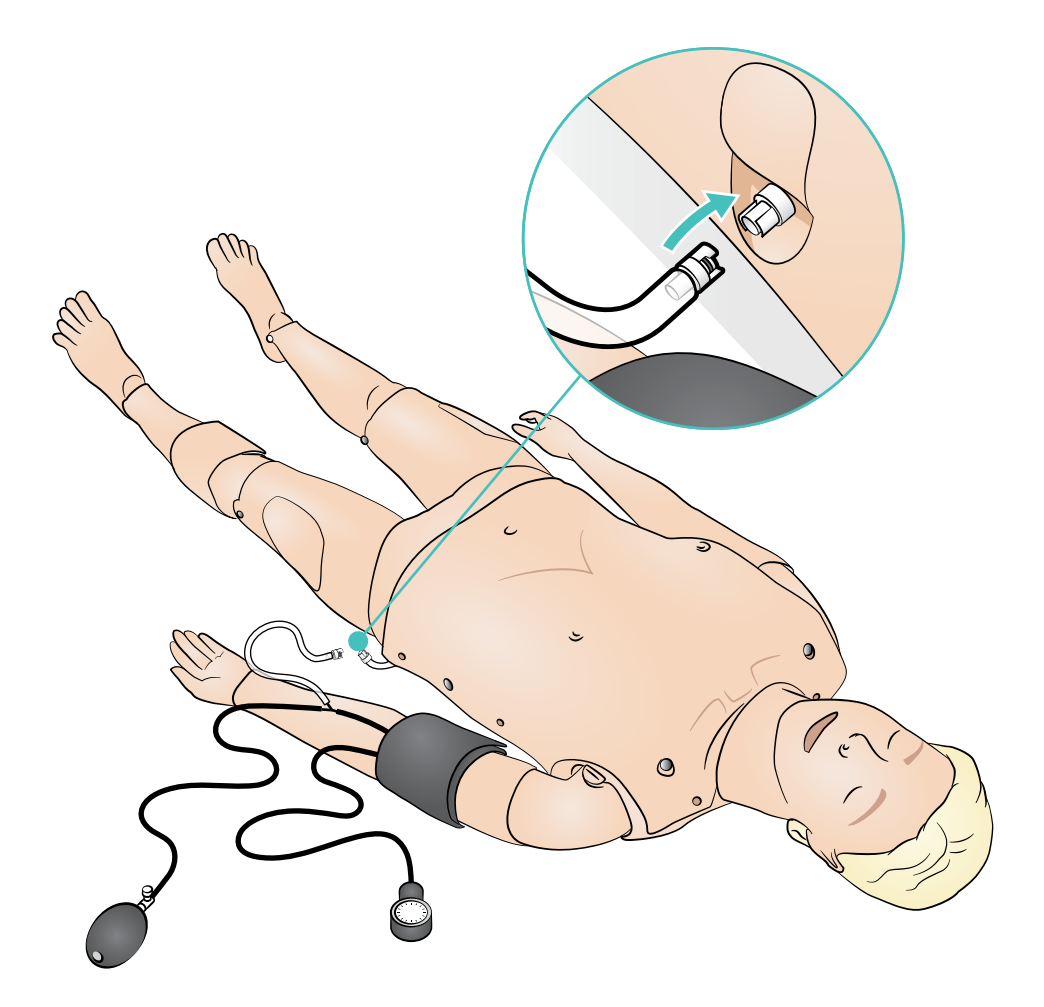

El brazo para tratamiento intravenoso permite la simulación de la administración de fármacos para tratamiento intravenoso, inserción para tratamiento intravenoso, infusión y bolo en las venas periféricas del antebrazo, la fosa antecubital y el dorso de la mano.

#### $=$ Notas

- *No almacene el simulador con fluido en el sistema de brazo para tratamiento intravenoso. Utilice una jeringa para eliminar los restos de agua inyectada de los tubos y los componentes antes de almacenarlos.*
- *• El brazo para tratamiento intravenoso puede ser el derecho o el izquierdo dependiendo de la configuración.*
- *• Consulte la guía de instalación de la piel del brazo para tratamiento intravenoso y el kit de venas para ver más instrucciones.*

Tamaño recomendado de la aguja: 22-24 G

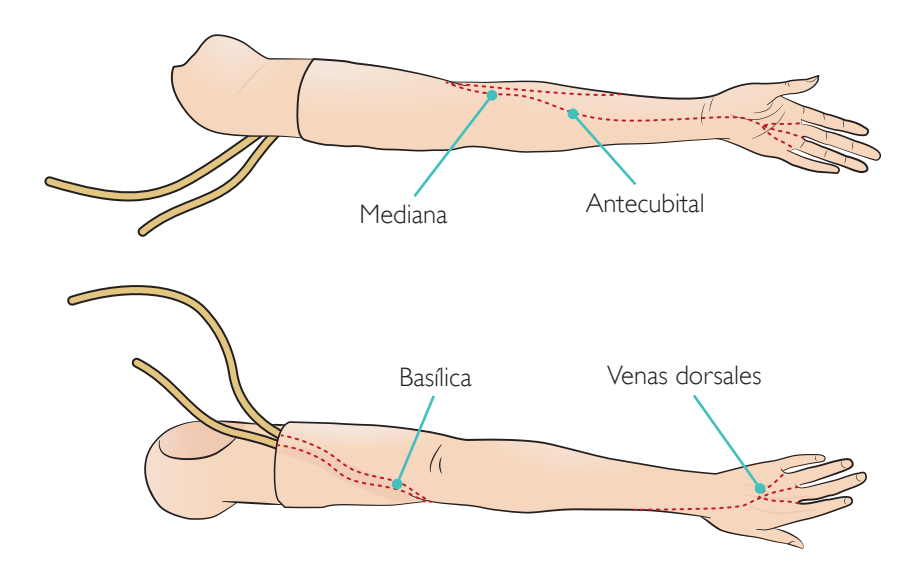

Se pueden administrar medicaciones simuladas con inyecciones intramusculares en varios sitios. Limpie las almohadillas de espuma IM después de cada uso. Consulte la sección de limpieza.

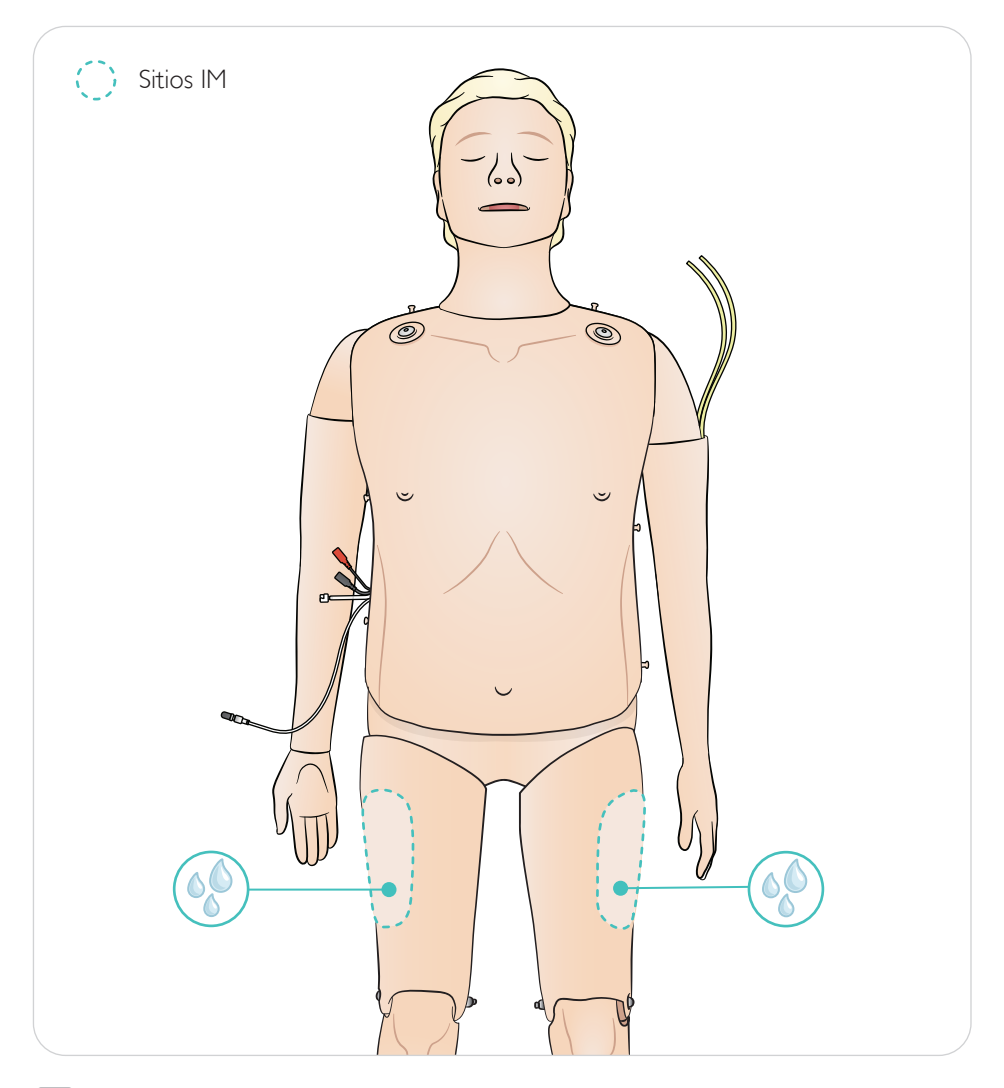

# $\equiv$  Notas

- *• No inyecte fluidos en los muslos.*
- *• Recomendado: utilice agujas afiladas de 21 G o más pequeñas.*
- *• Inyecte solamente agua destilada.*
- *• No admite inyecciones subcutáneas.*

#### General

El mantenimiento preventivo es el mejor método de asegurar un funcionamiento óptimo. Se debe llevar a cabo una inspección general a intervalos regulares.

Lave periódicamente todas las partes de piel que no se limpian normalmente con agua tibia y jabón o con un paño específico para maniquíes.

La mayoría de las manchas se pueden eliminar con agua tibia y jabón o con paños para maniquí Laerdal. Antes de utilizarlos, pruebe los productos de limpieza en una zona que no sea crítica (p. ej., debajo de la cubierta del tórax).

# E

Nota

*Es posible que los pigmentos de pintalabios y bolígrafos no se puedan eliminar. No utilice guantes de plástico de colores mientras manipule el maniquí, ya que podría decolorarse en las zonas en las que lo haya tocado.*

#### Almohadillas de inyección IM

Inmediatamente después del uso, retire las almohadillas de inyección IM del simulador. Estruje para retirar el exceso de fluidos. Secar al aire.

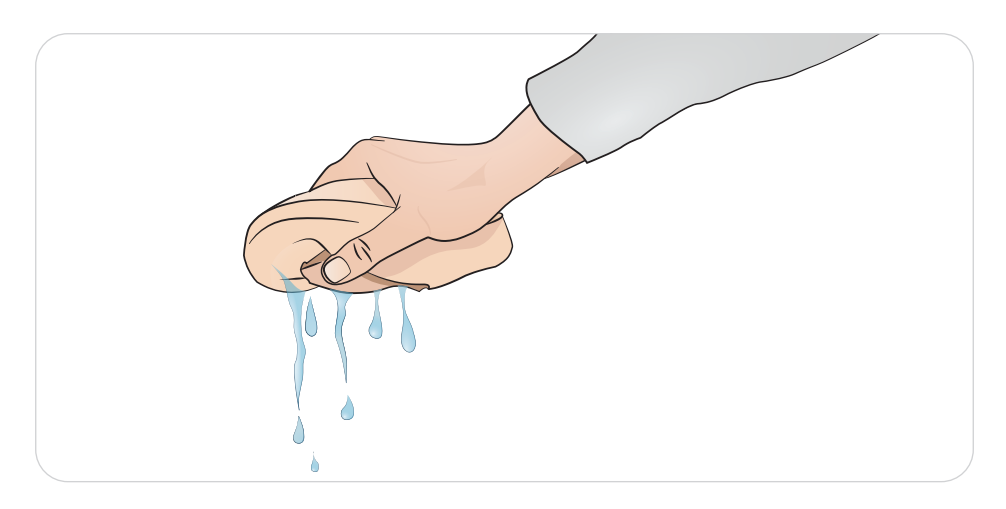

Las almohadillas de inyección IM tienen una espuma en el interior que se debe retirar para facilitar el secado. Saque la espuma a través de una raja en la parte posterior de la almohadilla. Estruje para retirar el exceso de fluidos. Sumerja la espuma en una solución suave de agua corriente con un poco de lejía, posteriormente estruje bien para eliminar la solución de lejía. Seque al aire y vuelva a insertar. Se pueden utilizar polvos de talco para facilitar la inserción.

#### Nota

*Dejar almohadillas de inyección húmedas en el maniquí durante largos periodos de tiempo facilitará el crecimiento de moho.*

# Mantenimiento - Sustitución del estómago

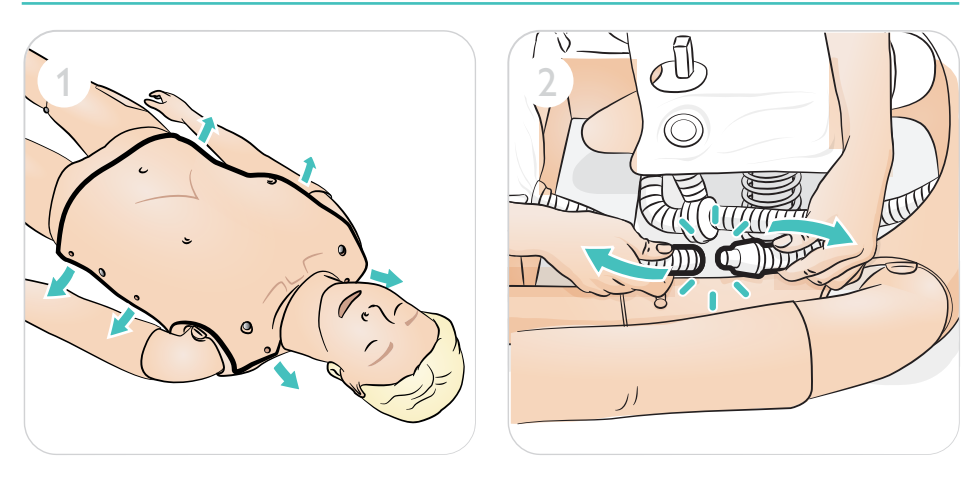

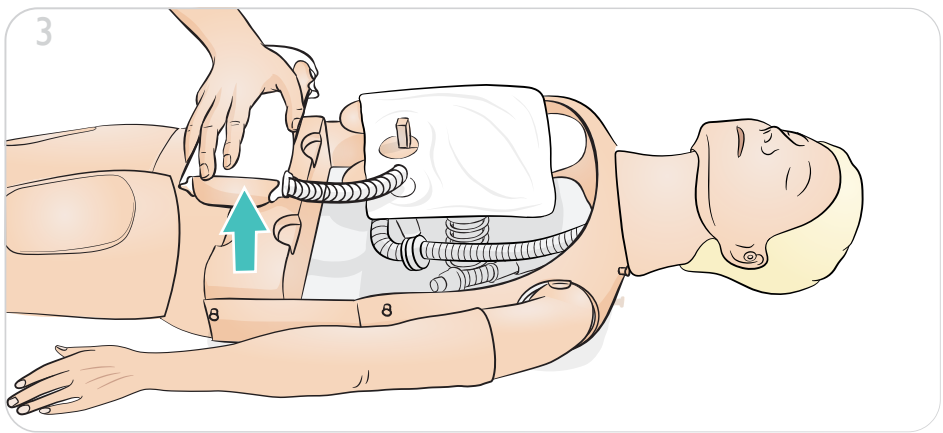

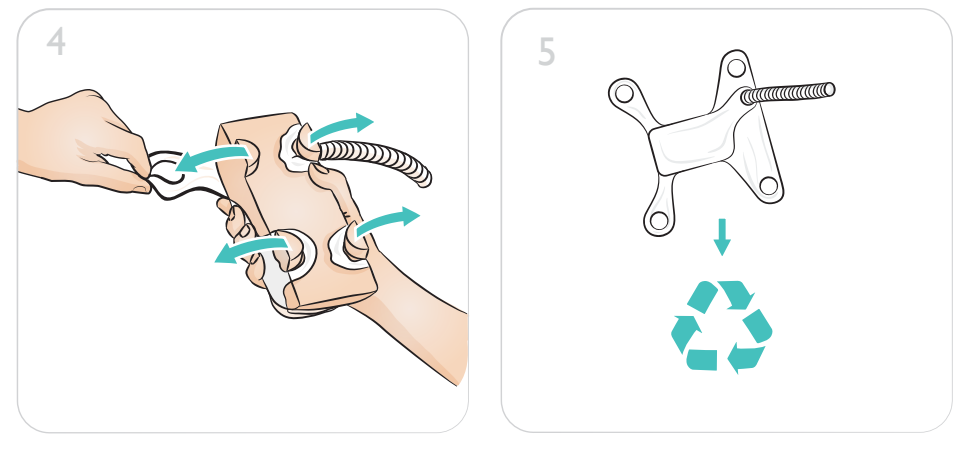

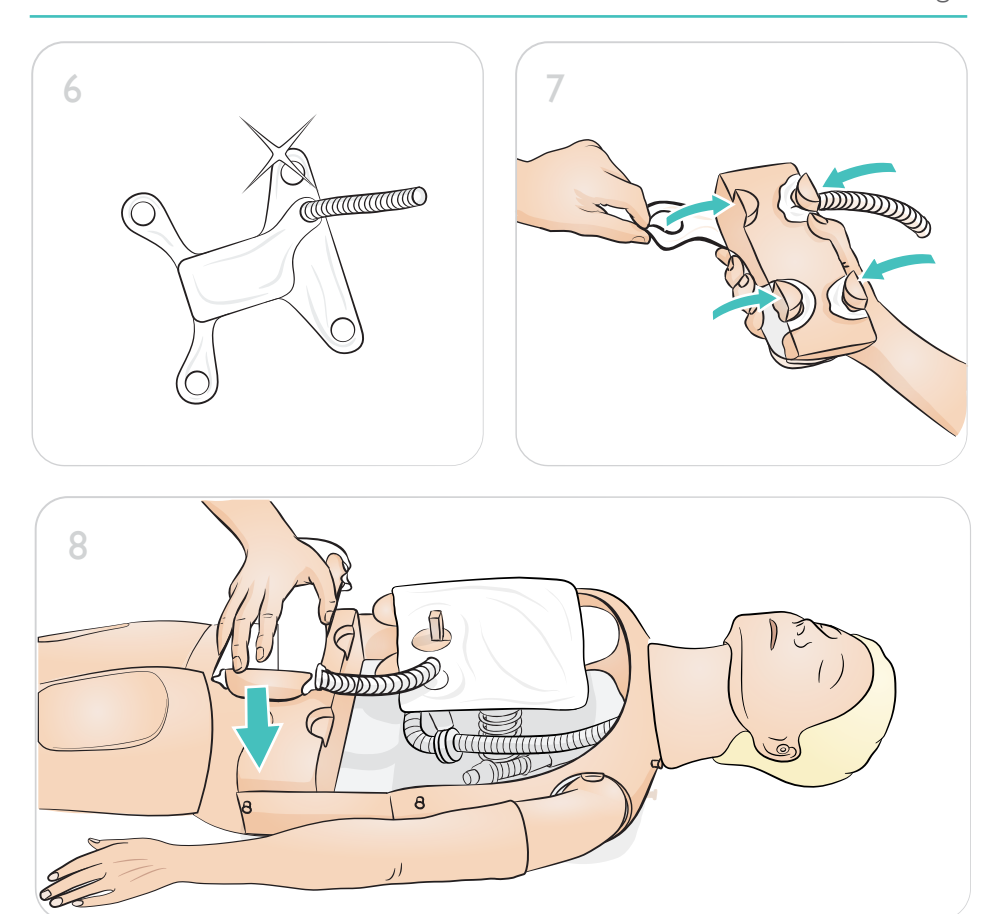

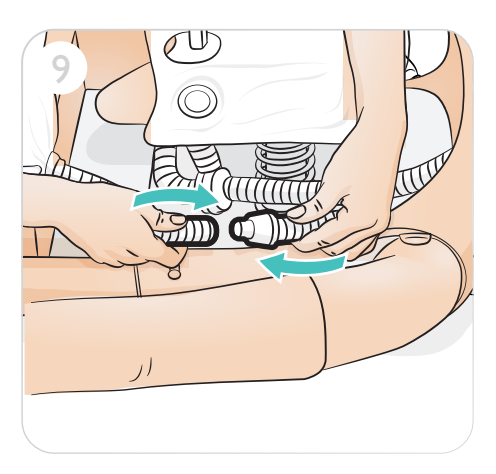

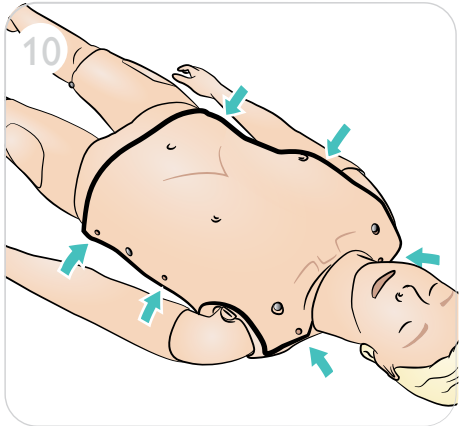

Mantenimiento - Sustitución de los pulmones

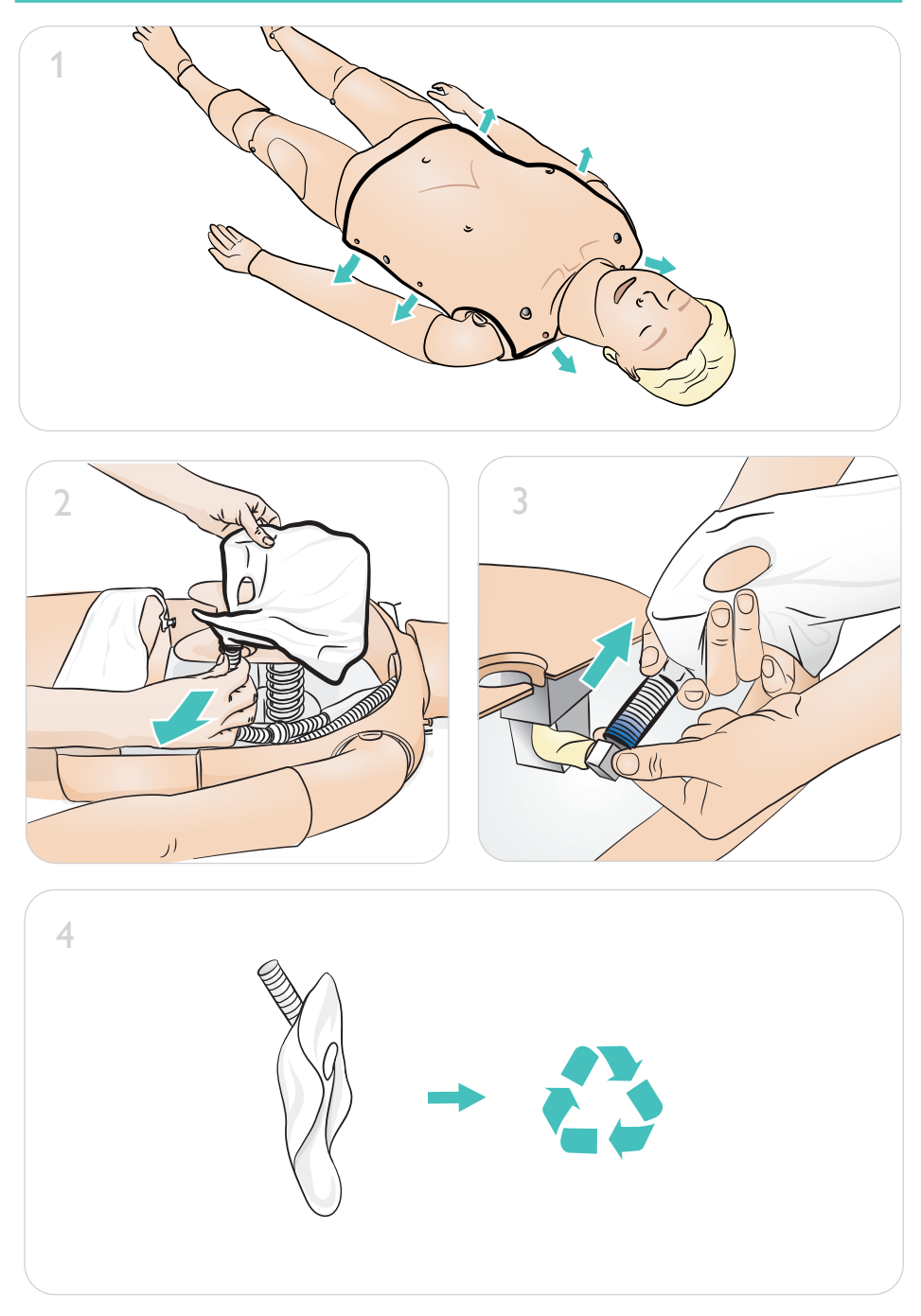

Mantenimiento - Sustitución de los pulmones

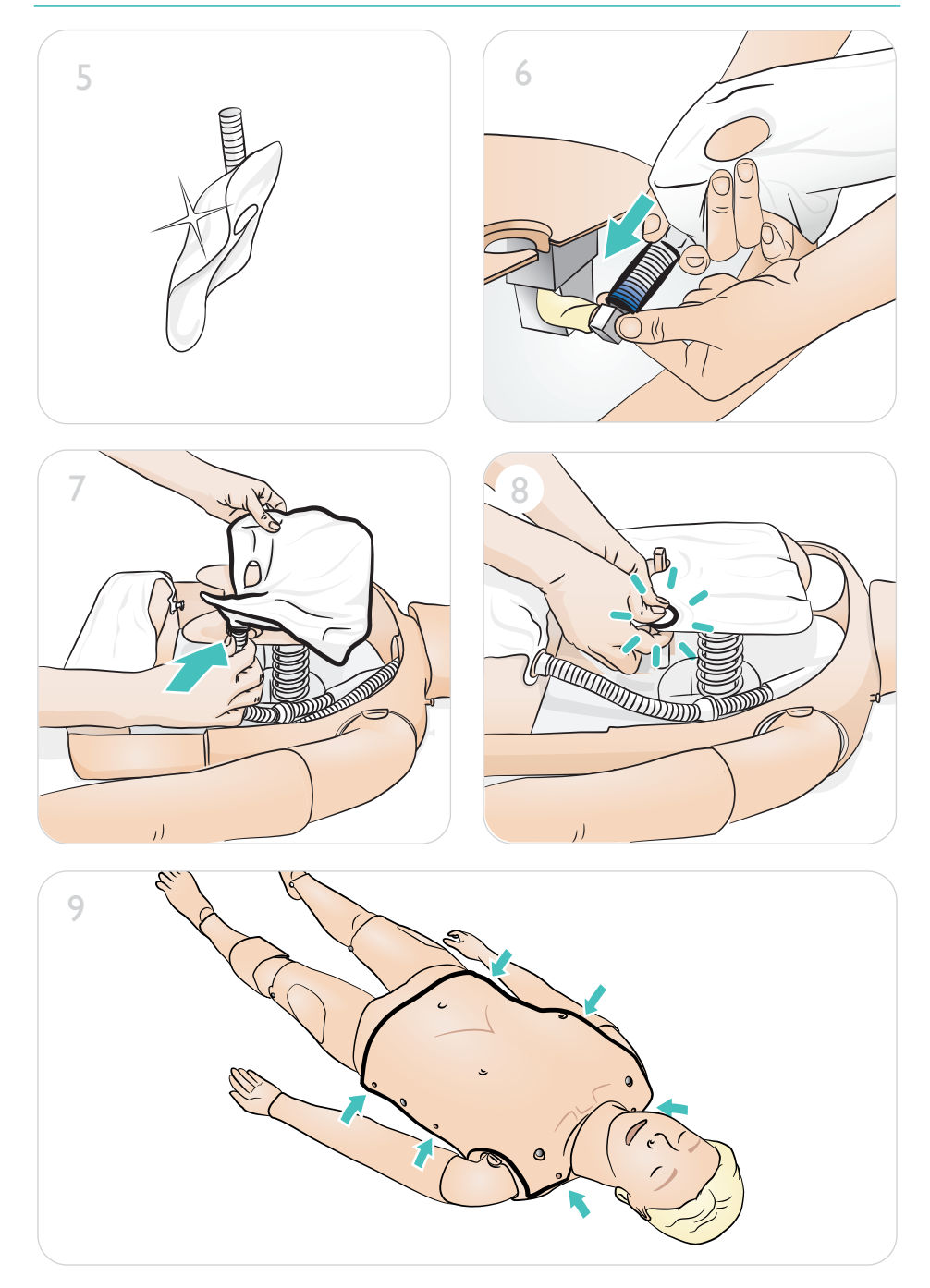

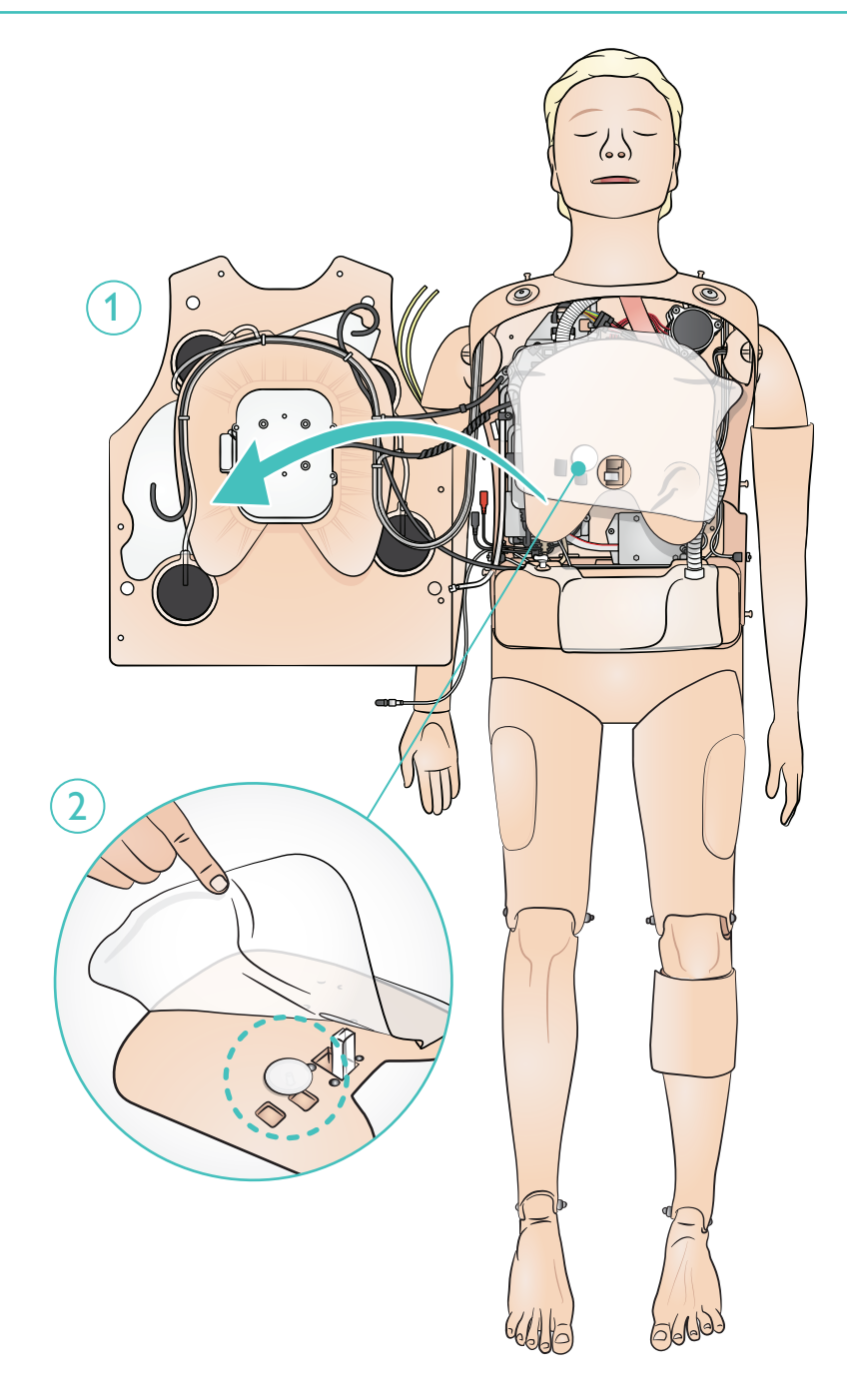

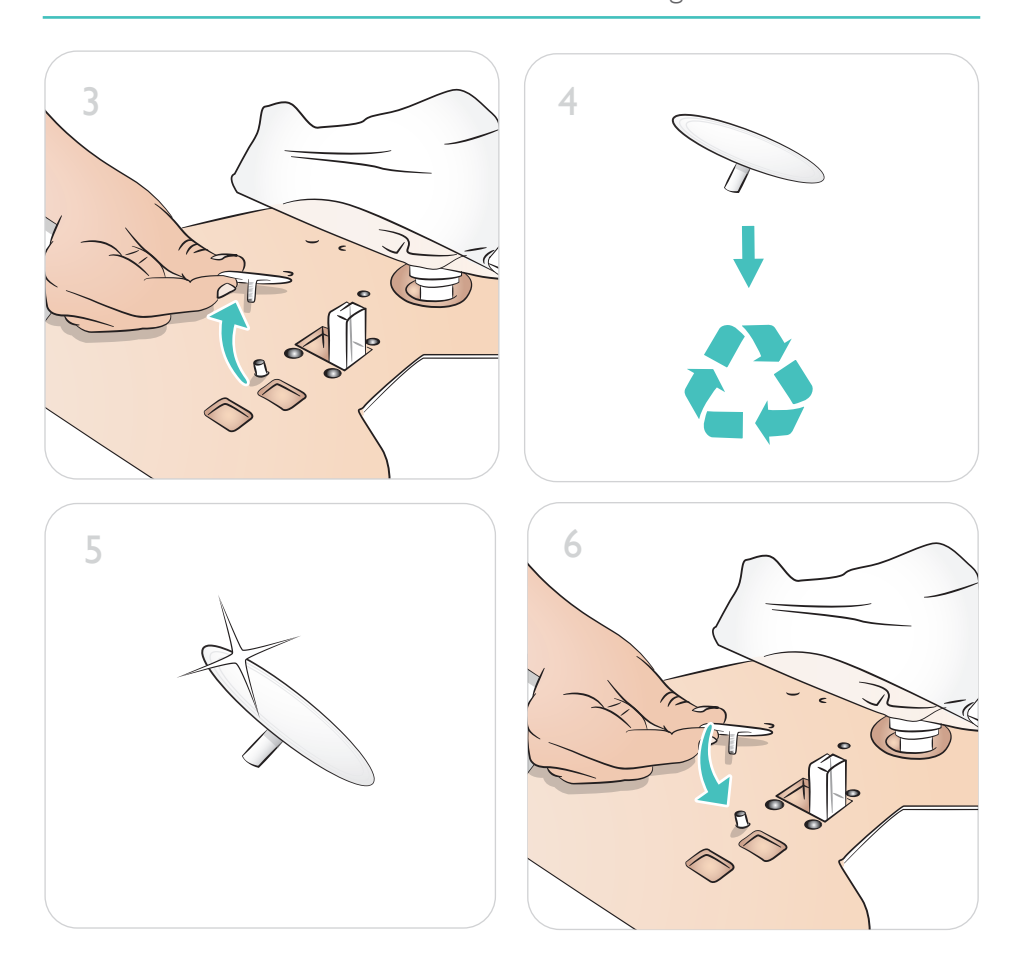

# Mantenimiento - Sustitución del globo elevador del tórax

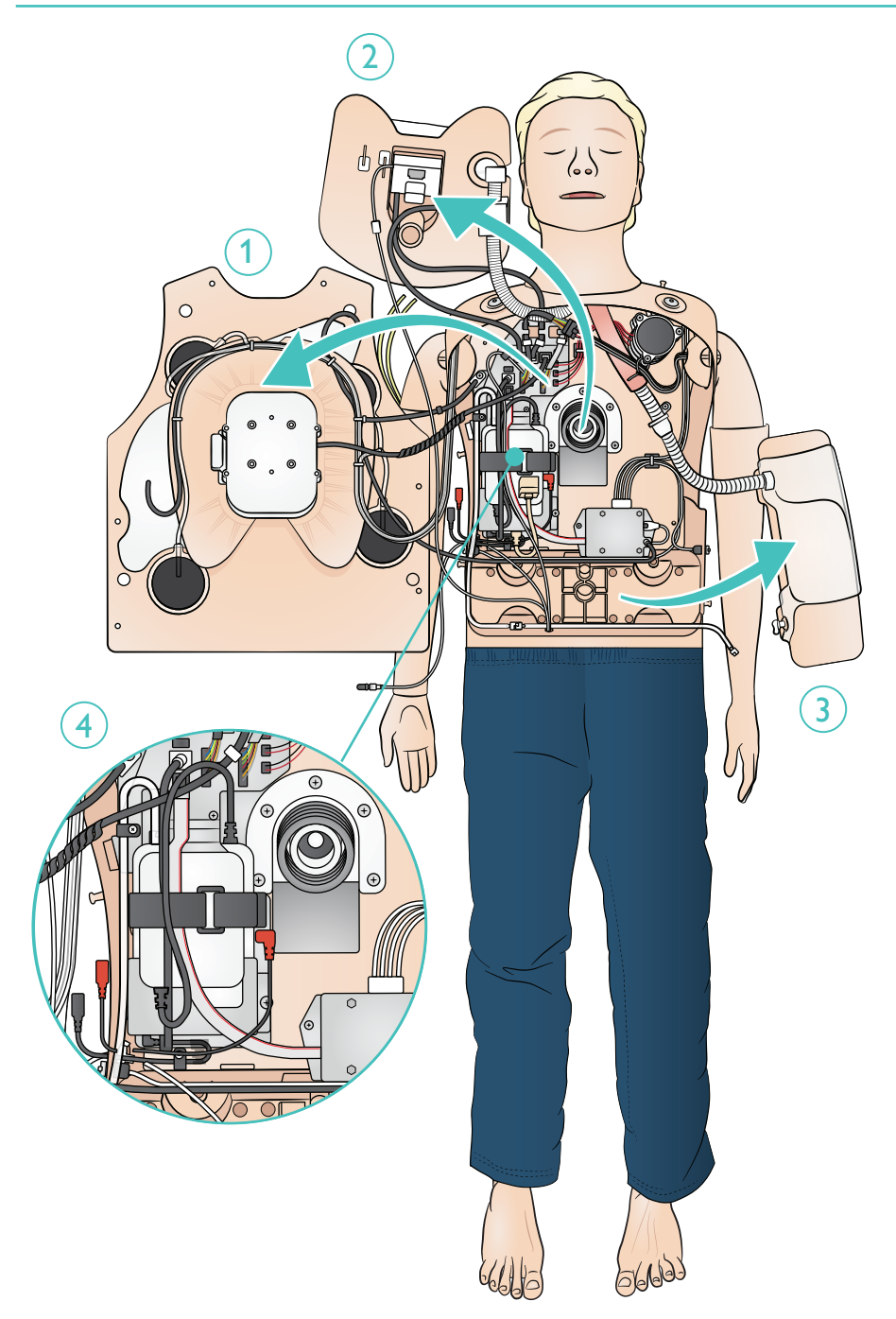

# Mantenimiento - Sustitución de la batería

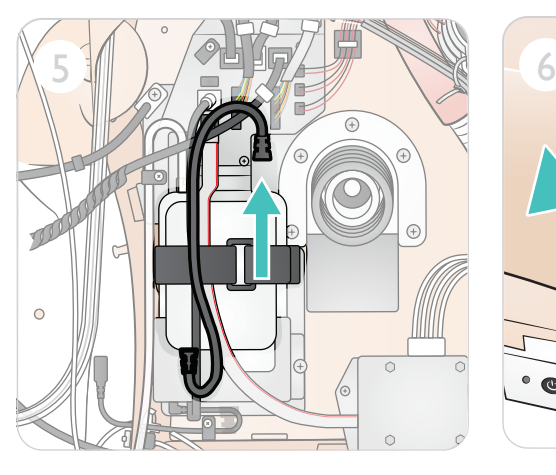

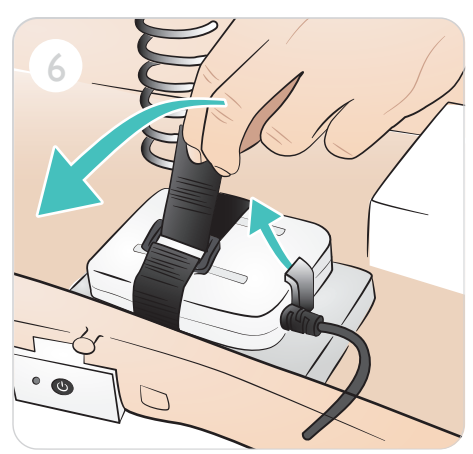

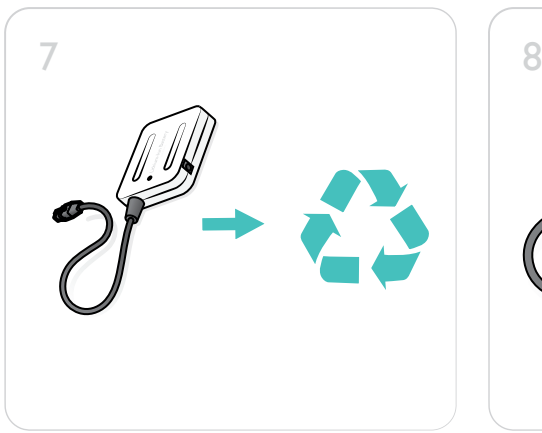

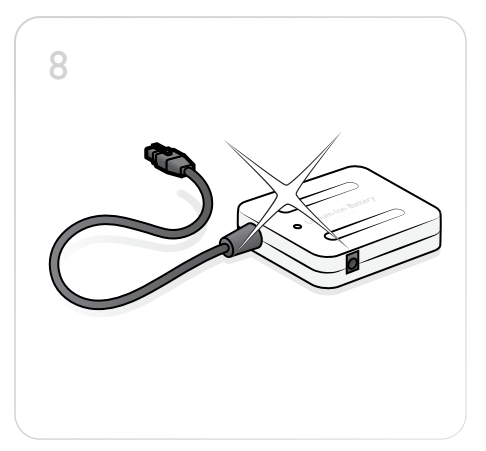

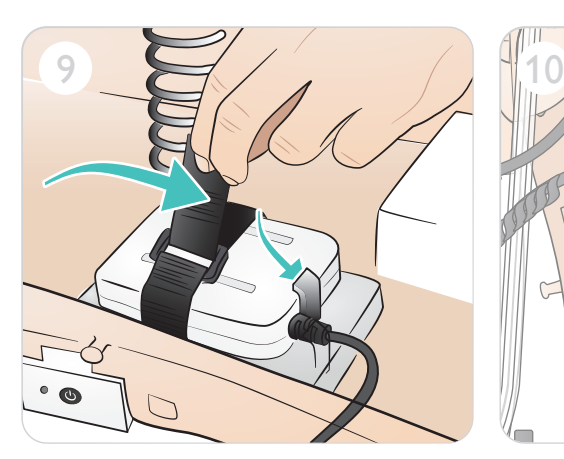

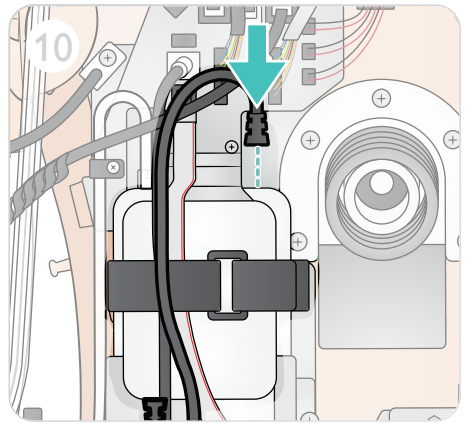

© 2021 Laerdal Medical AS. Reservados todos los derechos.

Fabricante: Laerdal Medical AS P.O. Box 377 Tanke Svilandsgate 30, 4002 Stavanger, Norway T: (+47) 51 51 17 00

Impreso en Noruega

20-16107 Rev B 20-16107 Rev B

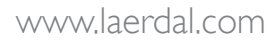

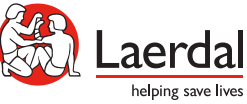